## **LAMPIRAN**

*Lampiran 1 Data Jarak dari Depot ke Customer dan dari Customer ke Customer (KM)*

| No       | Kode<br>lokasi  | depot          |              | $\overline{2}$           |            | 4        |              | 6              |      | 8        | 9              | 10             | 11       | 12            | 13             | 14       | 15           | 16       | 17             | 18   | 19       | 20  |
|----------|-----------------|----------------|--------------|--------------------------|------------|----------|--------------|----------------|------|----------|----------------|----------------|----------|---------------|----------------|----------|--------------|----------|----------------|------|----------|-----|
|          | Depot           | $\Omega$       | 10.5         | 5                        | 8.8        | 8.8      |              | 4.5            | 11   | 4.8      | 4              | 5.             | 6.3      | 4.9           | 4.4            | 8        | 8.5          | 4,3      | 6              | 6.5  | 6.9      | 5   |
| $\gamma$ | K1              | 10.5           | $\Omega$     | 6                        | 4,2        | 5,2      | 1,8          | 6,2            | 12,2 | 5,7      | 5,9            | 7,3            | 4.5      | $\mathcal{I}$ | 4,2            | 2,5      | 1.2          | ⇁        | 5.5            | 3,6  | 2.5      | 4,7 |
| 3        | K <sub>2</sub>  | 5              | 6,5          | $\Omega$                 | 2,9        | 2,7      | 5,5          |                | 9,4  |          | 3,5            | 5,4            | 2        | 4,7           | 3,4            | 6,5      | 7,5          | 5        | 4.9            | 12.5 | 5,5      | 3,6 |
|          | K <sub>3</sub>  | 8,8            | 7,6          | 1,5                      |            | 4        | 5.5          | 2,7            | 10   | 1,4      | 2.3            |                | 3        | 3,4           | 1,8            | 5        | 6,7          | 3,6      | 3.5            | 11   | 3,8      | 2,2 |
|          | K <sub>4</sub>  | 9,8            | 4,5          | 1.8                      | 1,5        | $\Omega$ | 4,5          | 6,4            | 8,4  | 2.5      | 5              | 6.7            |          | 6.5           | 4.8            | 6.3      | 5,6          | 6,5      | 6.1            | 13,2 | 4.5      | 2,9 |
| 6        | K <sub>5</sub>  | $\mathcal{I}$  | l.4          | 4,1                      | 3,4        | 4        | $\mathbf{0}$ | 5.5            | 11.4 | 4.6      | 5,2            | 6.6            |          | 6,3           | 4,5            | 2        |              | 6.7      | 5.5            | 10   | 2        | 4,3 |
|          | K6              | 4,5            | 7,3          | $\overline{\phantom{0}}$ | 3.3        | 6.6      | 5.5          |                | 11.7 | 4.5      |                | 1.5            | 5.3      | 1.3           | $\overline{2}$ | 5.4      | 6.6          |          | 2.5            | 8.7  | 4        | 2,4 |
|          | K7              | 11             | 11.4         | 8.5                      |            | 7.6      | 10.5         |                | 0.   | 9        | 10,5           | 12.5           | 9.7      | 11,8          | 10.5           | 13       | 12.4         | 12.2     | 12             | 19   | 11.5     | 9,7 |
| 9        | K8              | 4,8            | 6.7          |                          | $\cdot$ .2 | 3,4      | 6.4          | 3,7            | 9.5  | $\Omega$ | 3,2            | 5,2            | 1.6      | 4.5           | 3              | 6.4      | 7.8          | 4.8      | 4.9            | 4.5  | 5        | 3.5 |
| 10       | K9              | $\overline{4}$ | $\mathbf{r}$ |                          | 2,8        | 6,4      | 5.3          | 1.5            | 11   | 4        | $\Omega$       | 2,7            | 5        | 2.5           | 1,8            | 5        | 6.5          | 2.5      | 2,4            | 9.7  | 3,8      | 2,4 |
|          | K10             | 5              | 8,2          | 5.4                      |            | 7,8      |              | 1.5            | 15   | 5.6      | $\overline{c}$ | $\Omega$       | 6.5      |               | 3,5            | 6,5      | 7,6          | 2        | 3              | 3,8  | 5,4      | 3,6 |
| 12       | K11             | 6,3            | 6,8          | $\mathcal{R}$            | 3,5        | 3,1      | 6            | 5,2            | 7,8  | 1.8      | 4,9            | 6.8            | $\Omega$ | 6             | 6,2            | 8,5      | 6,5          | 6        | 6.5            | 6,6  | 8        | 5   |
| 13       | K12             | 4,9            | 8            | 5.3                      | 3,8        | 7.5      | 6.4          |                | 14.8 | 5        | 1,6            |                | 6        | $\Omega$      | 3              | 6,4      | 7,4          | 1,5      | 2.8            | 3,5  | 4,8      | 3,5 |
| 14       | K13             | 4,4            | 5,4          |                          | 3,1        | 4.8      |              | 2,8            | 11.5 | 4.5      | 2.5            | 3,8            | 4,5      | 3,5           | $\Omega$       | 3,5      | 4,5          | 3.5      | 1.5            | 1.8  | 2        | 1.5 |
| 15       | K14             | 8              | 3,4          | 6                        | 5.3        | 6.4      | 2            | 5,4            | 13.5 | 6.5      | 5              | 6.4            | 6        | 6.2           | 4,2            | $\Omega$ | 2,8          | 6,5      | 3.4            | 3    | 2,2      | 4.5 |
| 16       | K15             | 8,5            | 2            | 4.1                      | 3,2        | 3,8      |              | 6              | 11.3 | 4.5      | 5,6            | 7,2            | 3,8      | 6.8           | 4,8            | 2,5      | $\mathbf{0}$ | 5,8      | 5,4            | 4,5  | 2.5      | 4   |
|          | K16             | 4,2            | 8.2          | 5.6                      | 4.6        | 7.7      | 6.5          |                | 15   | 5.6      | 1.7            | $\overline{2}$ | 6.4      | 1.5           | 3              | 6.5      | 7.7          | $\Omega$ | 3.8            | 4.5  | 5        | 3,4 |
| 18       | K17             | 6              | 5,4          | 5.5                      | 4,2        | 6.2      | 4            | 2.5            | 12,4 | 5.4      | 2.8            | $\mathcal{R}$  | 5.6      | 2.8           | 1.3            | 3.4      | 4.6          | 3.5      | $\Omega$       | 1,2  | 2        | 2,7 |
| 19       | K18             | 6,5            | 5            | 6                        | 4.6        | 6.6      | 3,7          | 3,5            | 12,8 | 5,8      | 3,3            | 3,7            | 6        | 3,5           | 2.5            | 3,4      | 4,5          | 4,3      | 1,2            |      | 2.5      | 3,3 |
| 20       | K19             | 6,9            | 3            | 4,5                      | 5.7        | 4,6      | 2,3          | $\overline{4}$ | 12,2 | 5        | 3.6            | 5,4            | 4,6      | 4,8           | 2,8            | 8.       | 3            | 5        | $\overline{2}$ | 2,3  | $\Omega$ | 3   |
| 21       | K <sub>20</sub> | 6              | 5.7          | 2,8                      | 4,3        | 3,8      | 3,8          | 2,7            | 10.5 | 3.3      | 2,2            | 3,7            | 3        | 3,5           | 1,8            | 3,6      | 5            | 3,6      | 3              | 3.5  | 2,3      |     |

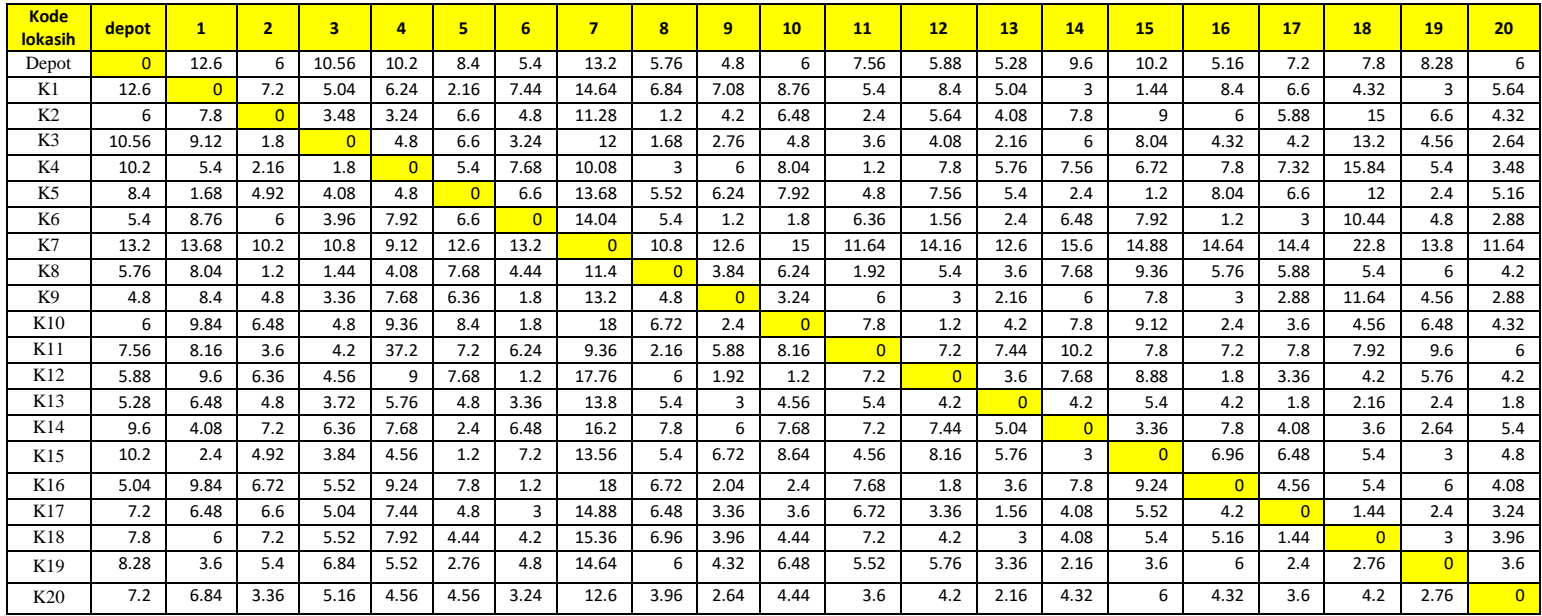

# *Lampiran 2 Data Waktu Tempuh antar Lokasi (menit)*

| Kode<br>lokasi  | depot          |                | $\overline{2}$ | $\overline{3}$ | $\overline{4}$ | $\overline{5}$ | 6             | $\overline{7}$    | $\overline{8}$    | $\mathbf{Q}$  | 10 <sup>1</sup> | 11            | 12             | 13            | 14             | 15             | 16             | 17             | 18             | 19             | 20 <sub>2</sub> |
|-----------------|----------------|----------------|----------------|----------------|----------------|----------------|---------------|-------------------|-------------------|---------------|-----------------|---------------|----------------|---------------|----------------|----------------|----------------|----------------|----------------|----------------|-----------------|
| Depot           | $\Omega$       | 26250          | 12500          | 22000          | 21250          | 17500          | 11250         | 27500             | 12000             | 10000         | 12500           | 15750         | 12250          | 11000         | 20000          | 21250          | 10750          | 15000          | 16250          | 17250          | 12500           |
| K1              | 26250          | $\Omega$       | 15000          | 10500          | 13000          | 4500           | 15500         | 30500             | 14250             | 14750         | 18250           | 11250         | 17500          | 10500         | 6250           | 3000           | 17500          | 13750          | 9000           | 6250           | 11750           |
| K2              | 12500          | 16250          | $\overline{0}$ | 7250           | 6750           | 13750          | 10000         | 23500             | 2500              | 8750          | 13500           | 5000          | 11750          | 8500          | 16250          | 18750          | 12500          | 12250          | 31250          | 13750          | 9000            |
| K <sub>3</sub>  | 22000          | 19000          | 3750           | $\Omega$       | 10000          | 13750          | 6750          | 25000             | 3500              | 5750          | 10000           | 7500          | 8500           | 4500          | 12500          | 16750          | 9000           | 8750           | 27500          | 9500           | 5500            |
| K <sub>4</sub>  | 21250          | 11250          | 4500           | 3750           | $\Omega$       | 11250          | 16000         | 21000             | 6250              | 12500         | 16750           | 2500          | 16250          | 12000         | 15750          | 14000          | 16250          | 15250          | 33000          | 11250          | 7250            |
| K <sub>5</sub>  | 17500          | 3500           | 10250          | 8500           | 10000          | $\overline{0}$ | 13750         | 28500             | 11500             | 13000         | 16500           | 10000         | 15750          | 11250         | 5000           | 2500           | 16750          | 13750          | 25000          | 5000           | 10750           |
| <b>K6</b>       | 11250          | 18250          | 12500          | 8250           | 16500          | 13750          | $\Omega$      | 29250             | 11250             | 2500          | 3750            | 13250         | 3250           | 5000          | 13500          | 16500          | 2500           | 6250           | 21750          | 10000          | 6000            |
| K7<br>K8        | 27500<br>12000 | 28500<br>16750 | 21250<br>2500  | 22500<br>3000  | 19000<br>8500  | 26250<br>16000 | 27500<br>9250 | $\Omega$<br>23750 | 22500<br>$\Omega$ | 26250<br>8000 | 31250<br>13000  | 24250<br>4000 | 29500<br>11250 | 26250<br>7500 | 32500<br>16000 | 31000<br>19500 | 30500<br>12000 | 30000<br>12250 | 47500<br>11250 | 28750<br>12500 | 24250<br>8750   |
| K9              | 10000          | 17500          | 10000          | 7000           | 16000          | 13250          | 3750          | 27500             | 10000             | $\Omega$      | 6750            | 12500         | 6250           | 4500          | 12500          | 16250          | 6250           | 6000           | 24250          | 9500           | 6000            |
| <b>K10</b>      | 12500          | 20500          | 13500          | 10000          | 19500          | 17500          | 3750          | 37500             | 14000             | 5000          | $\Omega$        | 16250         | 2500           | 8750          | 16250          | 19000          | 5000           | 7500           | 9500           | 13500          | 9000            |
|                 |                |                |                |                |                |                |               |                   |                   |               |                 |               |                |               |                |                |                |                |                |                |                 |
| K11             | 15750          | 17000          | 7500           | 8750           | 77500          | 15000          | 13000         | 19500             | 4500              | 12250         | 17000           | $\Omega$      | 15000          | 15500         | 21250          | 16250          | 15000          | 16250          | 16500          | 20000          | 12500           |
| K12             | 12250          | 20000          | 13250          | 9500           | 18750          | 16000          | 2500          | 37000             | 12500             | 4000          | 2500            | 15000         | $\overline{0}$ | 7500          | 16000          | 18500          | 3750           | 7000           | 8750           | 12000          | 8750            |
| K13             | 11000          | 13500          | 10000          | 7750           | 12000          | 10000          | 7000          | 28750             | 11250             | 6250          | 9500            | 11250         | 8750           | $\Omega$      | 8750           | 11250          | 8750           | 3750           | 4500           | 5000           | 3750            |
| K14             | 20000          | 8500           | 15000          | 13250          | 16000          | 5000           | 13500         | 33750             | 16250             | 12500         | 16000           | 15000         | 15500          | 10500         | $\overline{0}$ | 7000           | 16250          | 8500           | 7500           | 5500           | 11250           |
| K15             | 21250          | 5000           | 10250          | 8000           | 9500           | 2500           | 15000         | 28250             | 11250             | 14000         | 18000           | 9500          | 17000          | 12000         | 6250           | $\Omega$       | 14500          | 13500          | 11250          | 6250           | 10000           |
| K <sub>16</sub> | 10500          | 20500          | 14000          | 11500          | 19250          | 16250          | 2500          | 37500             | 14000             | 4250          | 5000            | 16000         | 3750           | 7500          | 16250          | 19250          | $\Omega$       | 9500           | 11250          | 12500          | 8500            |
| K17             | 15000          | 13500          | 13750          | 10500          | 15500          | 10000          | 6250          | 31000             | 13500             | 7000          | 7500            | 14000         | 7000           | 3250          | 8500           | 11500          | 8750           | $\Omega$       | 3000           | 5000           | 6750            |
| <b>K18</b>      | 16250          | 12500          | 15000          | 11500          | 16500          | 9250           | 8750          | 32000             | 14500             | 8250          | 9250            | 15000         | 8750           | 6250          | 8500           | 11250          | 10750          | 3000           | $\overline{0}$ | 6250           | 8250            |
| K19             | 17250          | 7500           | 11250          | 14250          | 11500          | 5750           | 10000         | 30500             | 12500             | 9000          | 13500           | 11500         | 12000          | 7000          | 4500           | 7500           | 12500          | 5000           | 5750           | $\overline{0}$ | 7500            |
| <b>K20</b>      | 15000          | 14250          | 7000           | 10750          | 9500           | 9500           | 6750          | 26250             | 8250              | 5500          | 9250            | 7500          | 8750           | 4500          | 9000           | 12500          | 9000           | 7500           | 8750           | 5750           | $\Omega$        |

*Lampiran 3 biaya pengiriman (ribuh)*

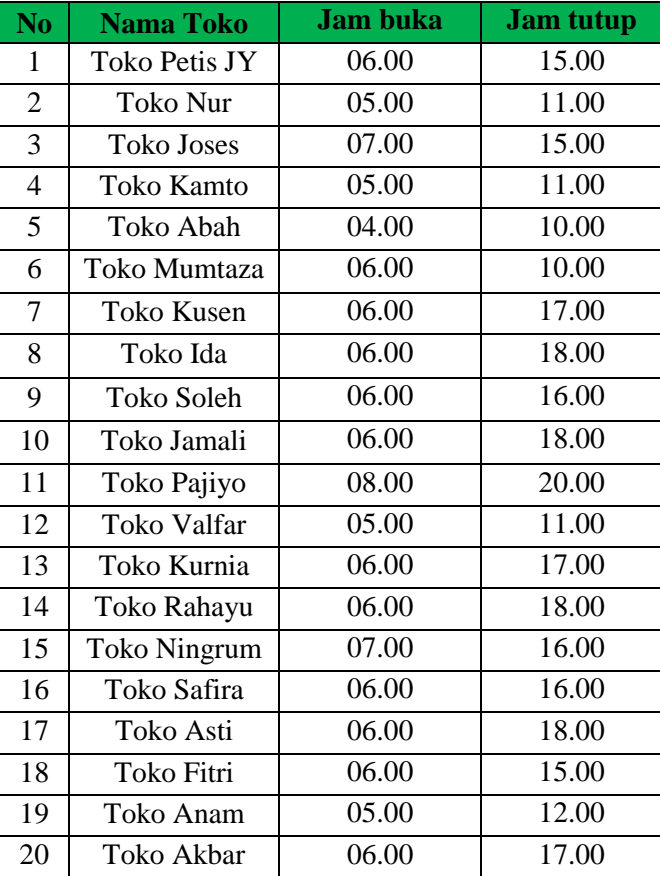

# *Lampiran 4 Data Times Windows*

```
model:
!parameter model:
     Bongkar =waktu loading/unloadig di customer
     Durasi =durasi pengiriman
     D =jarak antar customer
     t =waktu mulai pelayanan pada customer
     R =bilangan rill yag benilai besar
;
!variabel keputusan:
     x(i, j)=1 jka kendaraan k beroperasi dari i ke j
;
sets:
customer/1..4/: Bongkar, buka, tutup, T;
rute(customer,customer):x,D,durasi;
endsets
data:
bongkar =20 20 20 20;
R = 10000000;D =!customer;
 0 10.5 5 9.810.5 | 0 | 10.5 | 5
  5 9.8 0 10.5
  9.8 5 9.8 0
;
durasi =
 0 3.84 3.24 1.8
  6 \begin{array}{|c|c|c|c|c|c|} \hline 6 & 0 & 1.8 & 3.24 \ \hline \end{array}10.56 1.8 0 2.16
  10.2 \quad 2.6 \quad 2.16 \quad 0
```
;

@text()=@write("rute yang paling optimal adalah:",

```
@newline(1));
\thetatext()=\thetawritefor(rute(i,j) | x(i,j) #NE# 0:"rute
pengiriman dari customer",i,"ke 
customer",j, "sebesar", D(i, j), "km",
@newline(1));
enddata
!fungsi objektif;
MIN =@SUM (customer(i):
       \texttt{GSUM}(\texttt{customer}(j)|i#NE\texttt{+}j:D(i,j)*x(i,j)));
!fungsi batasan;
!setiap customer dikunjungi satu kali;
@FOR(customer (j) | j#GT# 1:
       \texttt{GSUM} (customer(i)|i#NE#j:x(i,j))=1
);
!perjalanan diawali dari depot;
@FOR(customer(i)|i#EQ# 1:
       @SUM (customer(J) | j #GT# 1 : X(i,j)) = 1);
!perjalanan diawali dari depot menuju customer;
@FOR(customer (i)|i#EQ#1:
       \texttt{GSUM}(\texttt{customer}(J) | \texttt{j#GT#1:x(i,i)}) = 1);
!perjalanan akan berakhir di depot;
@FOR(customer(j)|j#EQ# 1:
       \texttt{QSUM}(\texttt{customer}(i) | i# \texttt{GT#} 1:x(i,j))=1);
!pelaksanaan;
@FOR(customer(i)|i#NE# 1:
       \text{CFCOR}(cluster(j):T(j) == T(i) + Bongkar(i) +durasi(i,j) – R*(1-x(i,j))));
!rute;
```

```
@FOR(customer(z):
       \texttt{GSUM}(\texttt{customer}(i) | i#NE# z:x(i, z)) -
\texttt{QSUM}(\texttt{customer}(j) | j # \texttt{NE#} z:x(z,j))=0);
!time windows;
@FOR(customer(i)|i#NE#1:buka(i)<=T(i)
);
@FOR(customer(i)|i#NE#1:tutup(i)>=T(i)+ bongkar(i)
);
!variabel keputusan yang memiliki variabel biner;
@FOR(rute(i,j):\mathcal{B}BIN(x(i,j)));
```

```
End
```
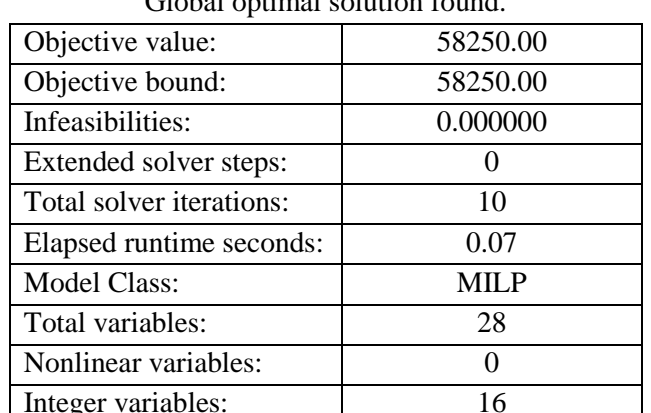

*Lampiran 6 hasil Solution report pada cluster 1 jarak*

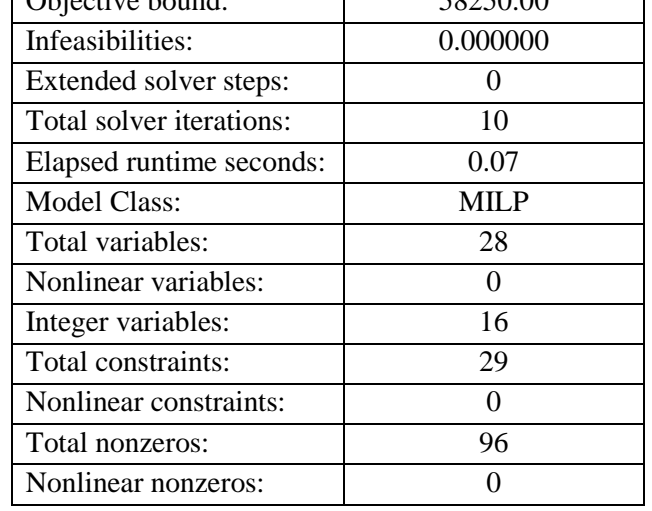

Global optimal solution found.

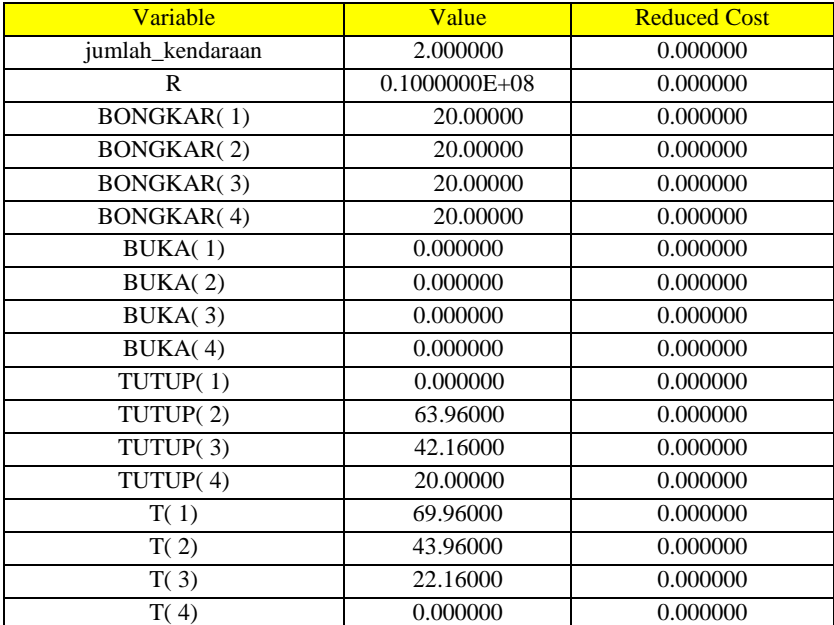

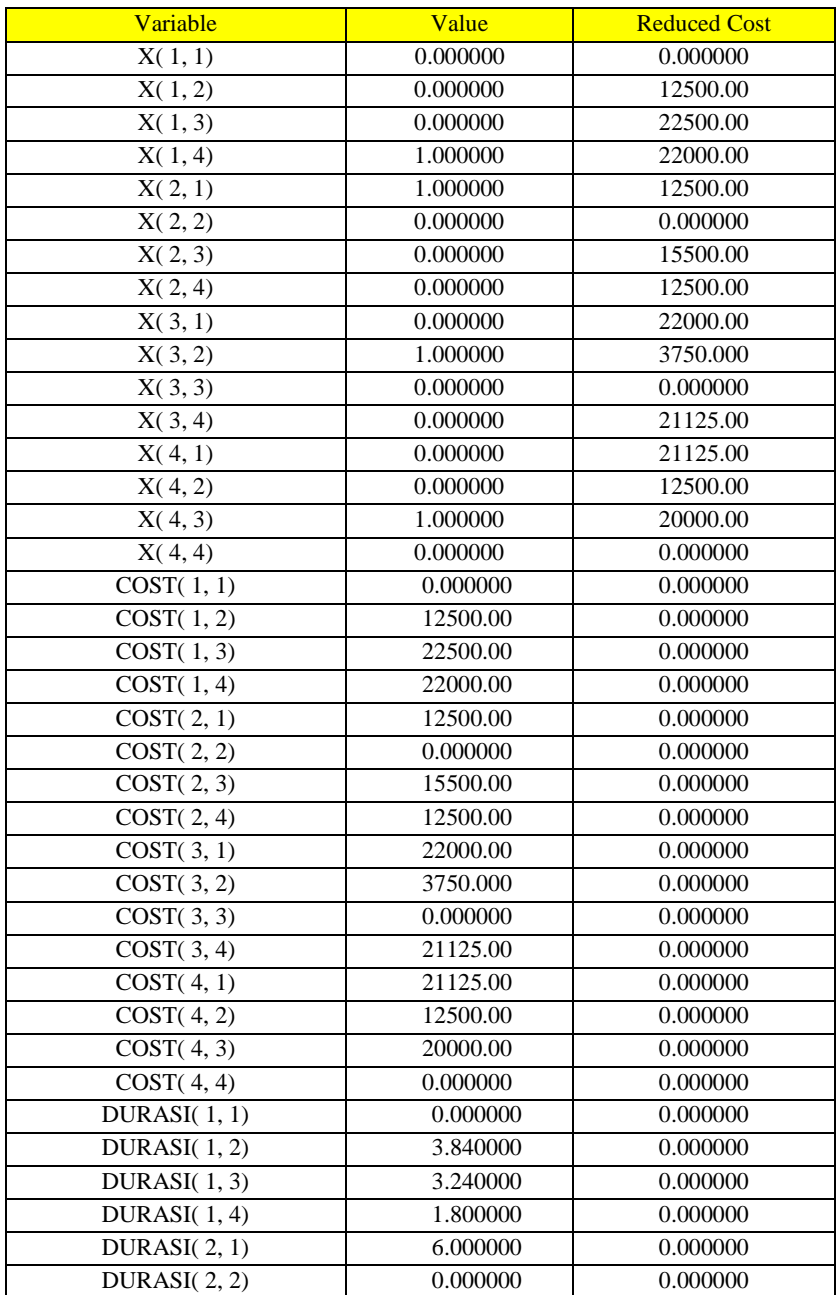

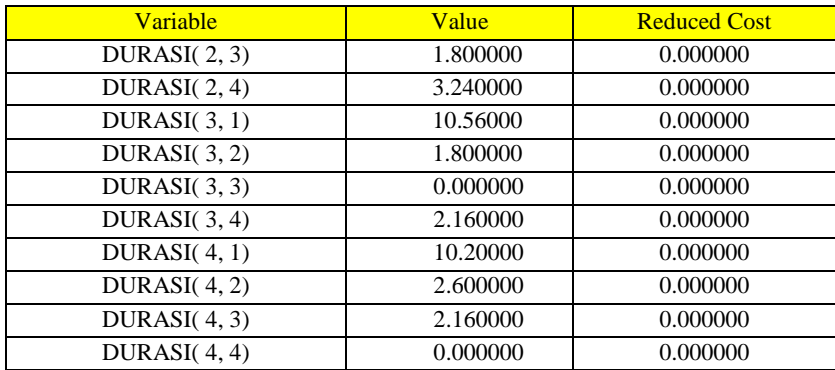

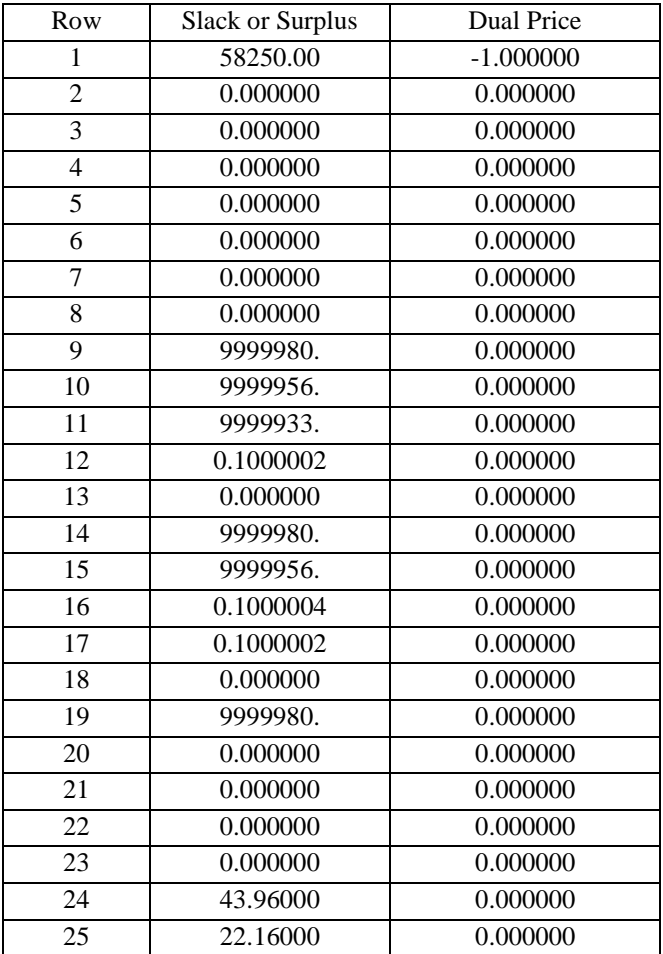

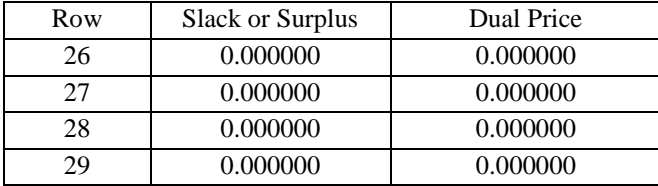

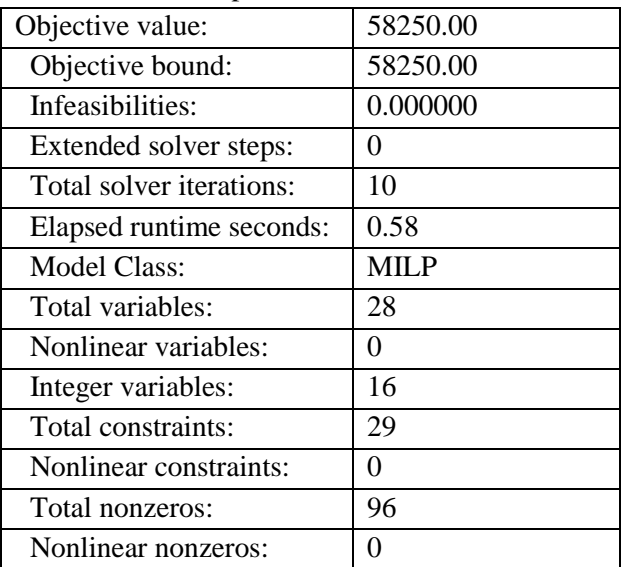

# *Lampiran 7 hasil Solution report pada cluster 1 biaya*

Global optimal solution found.

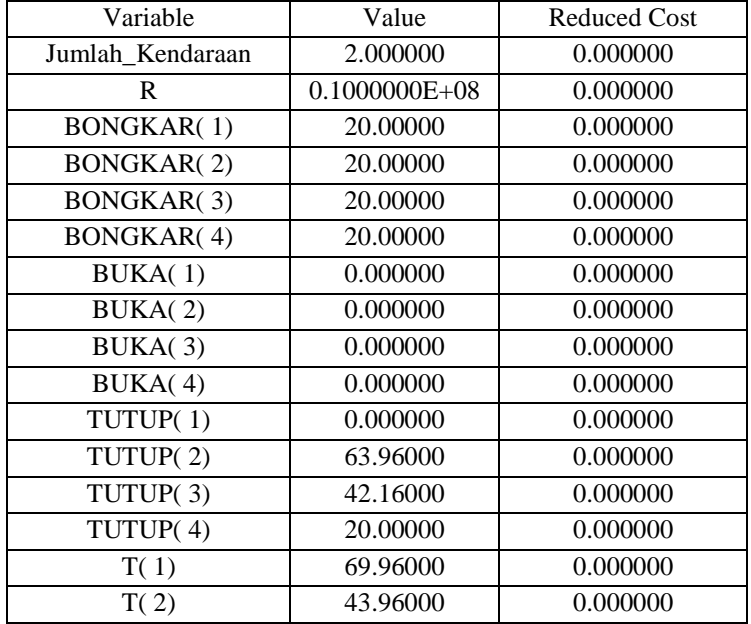

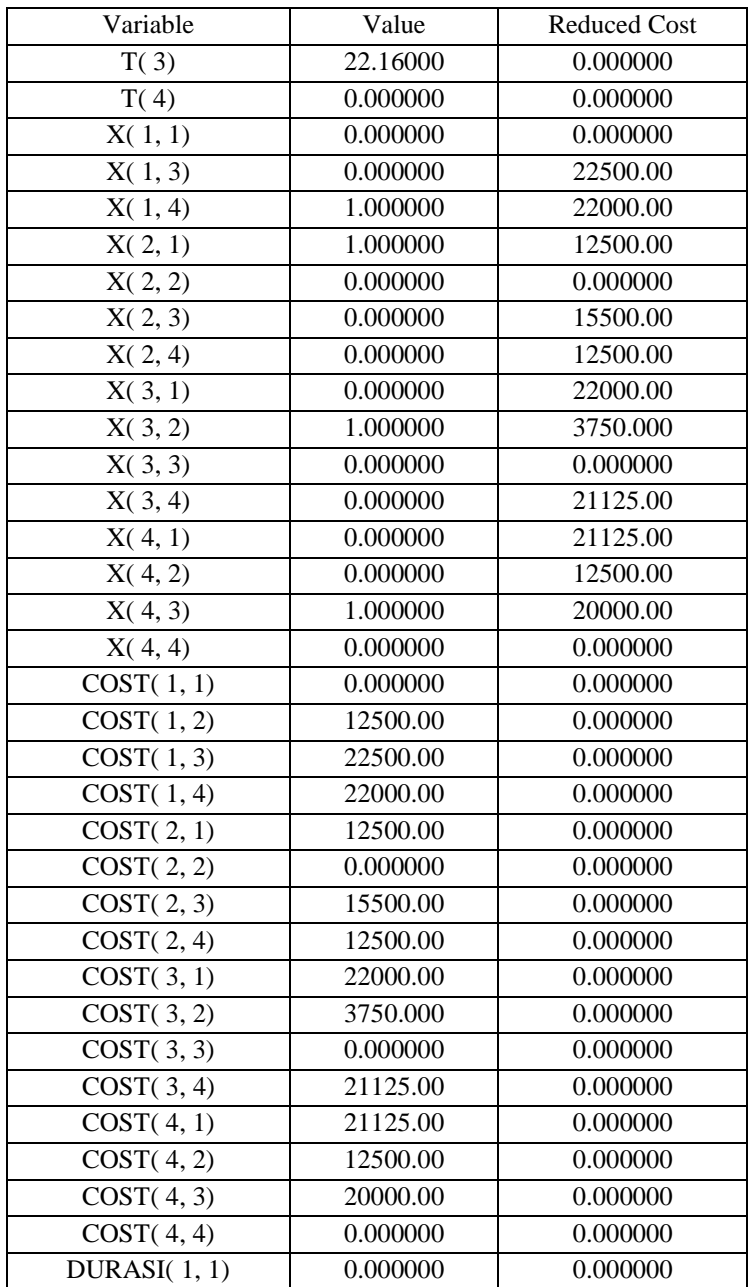

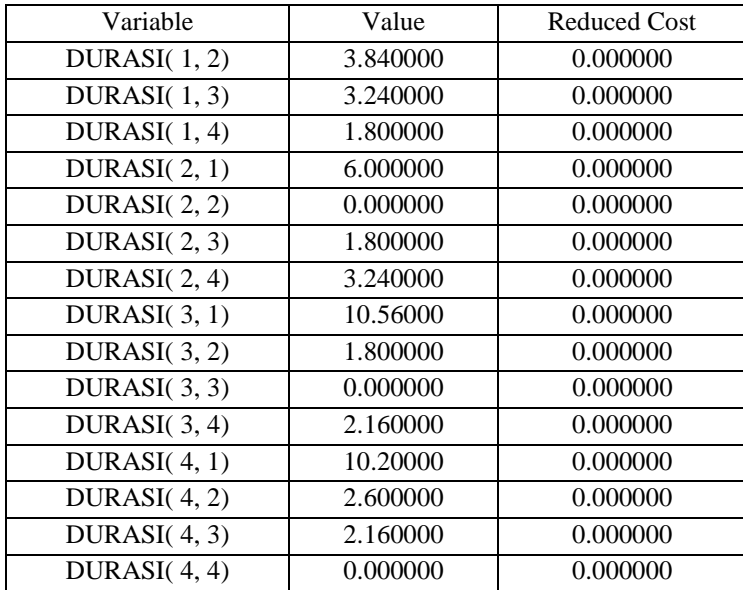

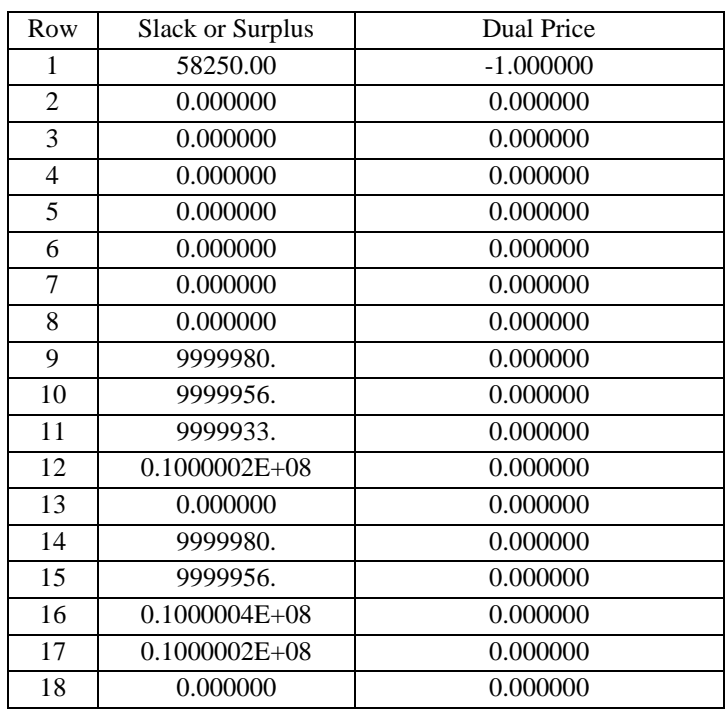

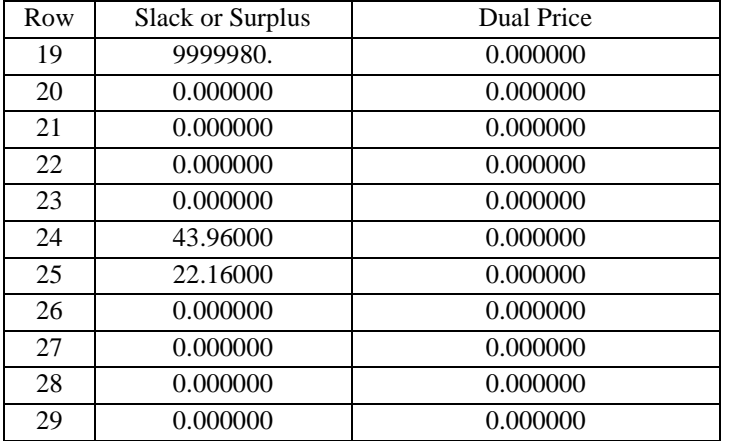

## **LAMPIRAN 7** model matematis dalam bahasa *Lingo cluster 2 jarak* model:

```
!parameter model:
     Bongkar =waktu loading/unloadig di customer
    Durasi =durasi pengiriman
     D =jarak antar customer
     t =waktu mulai pelayanan pada customer
    R =bilangan rill yag benilai besar
;
!variabel keputusan:
     x(i,j)=1 jka kendaraan k beroperasi dari i ke j
;
sets:
customer/1..4/: Bongkar,buka,tutup,T;
rute(customer,customer):x,D,durasi;
endsets
data:
bongkar =20 20 20 20;
R = 10000000;D =!customer;
 0 | 7 | 4.9 | 8.8
 7 0 4.7 6.6
 4.9 6.8 0 7.8
 8.8 2 4.5 0
;
durasi =
 0 | 8.4 | 5.76 | 10.2
 8.4 0 5.2 1.5
 5.76 5.50 0 9.36
 10.2 | 1.5 | 5.5 | 0
;
```
@text()=@write("rute yang paling optimal adalah:", @newline(1));

```
\thetatext()=\thetawritefor(rute(i,j) | x(i,j) #NE# 0:"rute
pengiriman dari customer",i,"ke 
customer", j, "sebesar", D(i, j), "km",
@newline(1));
enddata
!fungsi objektif;
MIN =@SUM (customer(i):
      \texttt{GSUM}(\texttt{customer}(i)|i#NE\texttt{+}i:D(i,i)*x(i,i)));
!fungsi batasan;
!setiap customer dikunjungi satu kali;
@FOR(customer (j) | j#GT# 1:
      \texttt{QSUM} (customer(i)|i#NE#j:x(i,j))=1
);
!perjalanan diawali dari depot;
@FOR(customer(i)|i#EQ# 1:
      \text{GSUM} (customer(J)|j #GT# 1 :X(i,j))=1
);
!perjalanan diawali dari depot menuju customer;
@FOR(customer (i)|i#EQ#1:
      @SUM(customer(J)|j#GT#1:x(i,j))=1
);
!perjalanan akan berakhir di depot;
@FOR(customer(j)|j#EQ# 1:
       \texttt{QSUM}(\texttt{customer}(i))|\texttt{i#GT# 1:x}(i,j))=1);
!pelaksanaan;
@FOR(customer(i)|i#NE# 1:
       \text{CFCOR}(customer(j):T(j) >= T(i) + Bongkar(i) +durasi(i,j) – R*(1-x(i,j))));
!rute;
@FOR(customer(z):
```

```
\texttt{QSUM}(\texttt{customer}(i) | i \texttt{\#NE\# z:x(i,z))}-\texttt{QSUM}(\texttt{customer}(j) | j # \texttt{NE#} z:x(z,j))=0);
!time windows;
@FOR(customer(i)|i#NE#1:buka(i)<=T(i)
);
@FOR(customer(i)|i#NE#1:tutup(i)>=T(i)+ bongkar(i)
);
!variabel keputusan yang memiliki variabel biner;
@FOR(rute(i,j):
       @BIN(x(i,j)));
```
## *Lampiran 8 hasil solution report pada cluster 2 jarak*

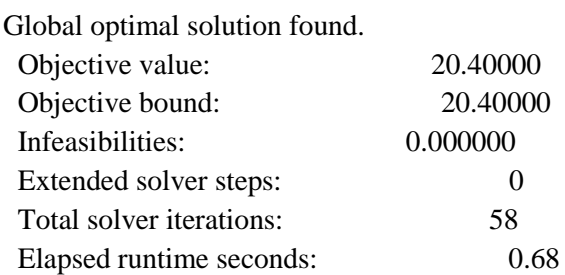

rute yang paling optimal adalah:

rute pengiriman dari customer 1 ke customer 4 sebesar 8.800000000000001km rute pengiriman dari customer 2 ke customer 3 sebesar 4.7 km rute pengiriman dari customer 3 ke customer 1 sebesar 4.9 km rute pengiriman dari customer 4 ke customer 2 sebesar 2 km Model Class: MILP

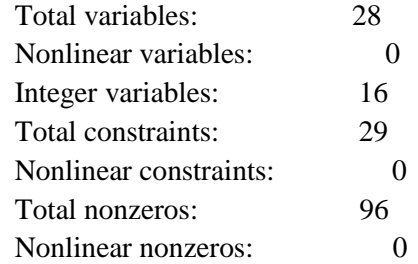

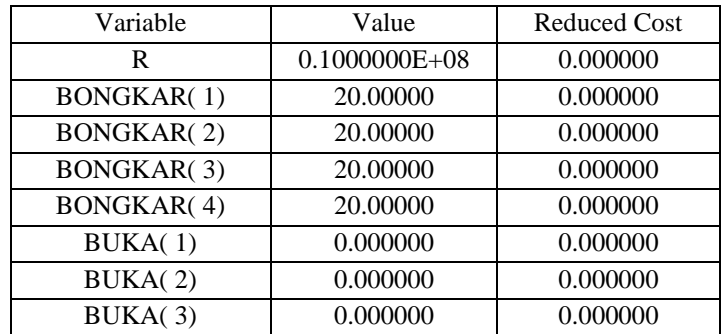

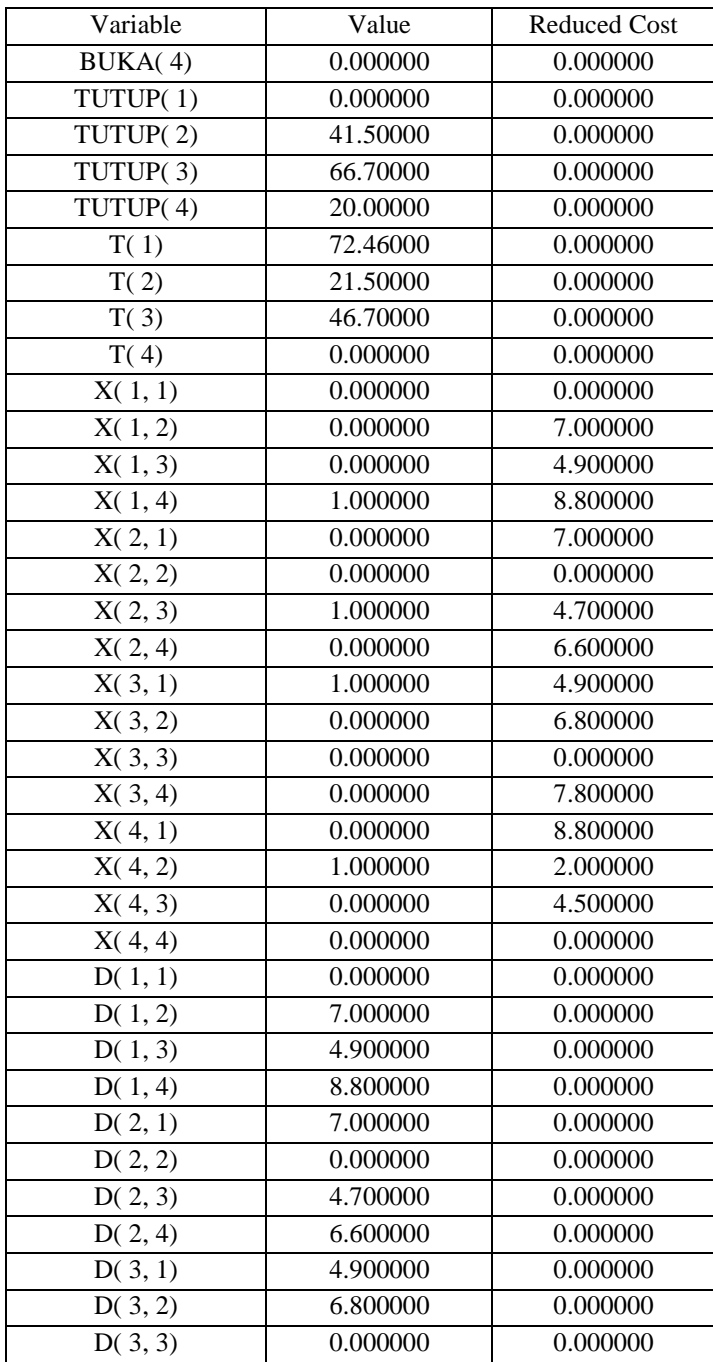

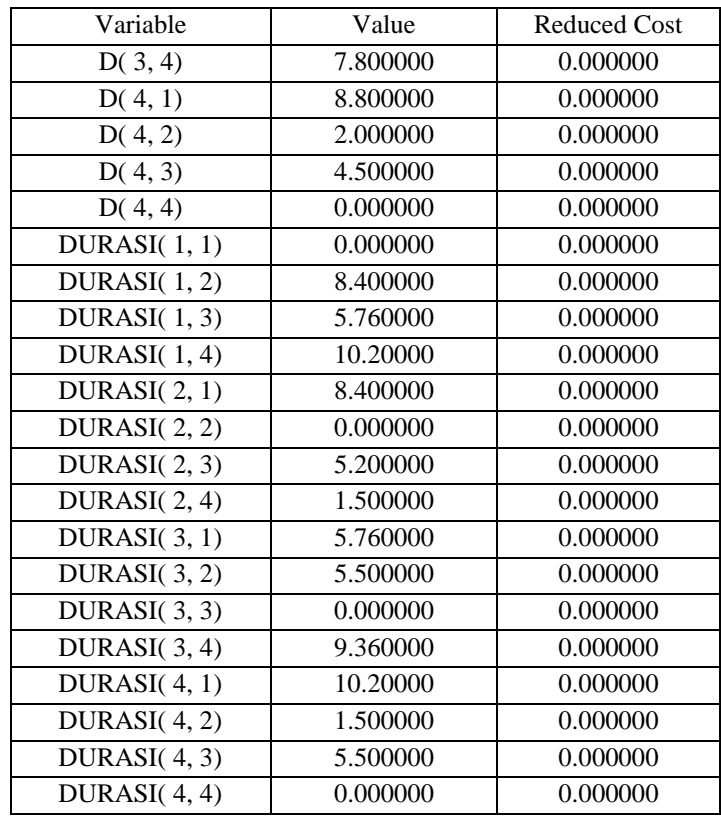

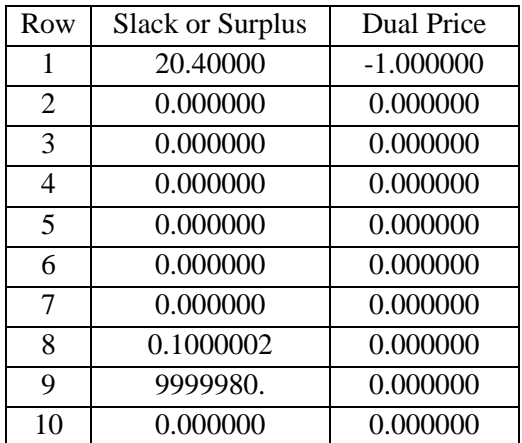

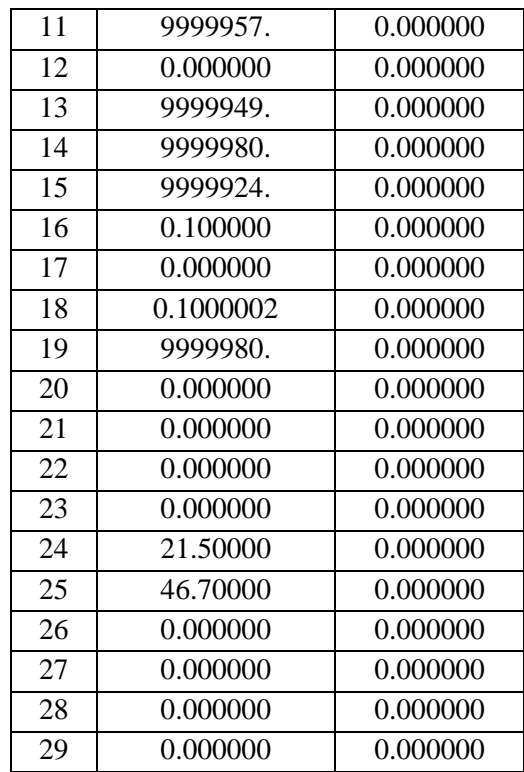

```
Lampiran 9 model matematis dalam bahasa Lingo cluster 2 biaya
```

```
DATA:
JUMLAH KENDARAAN = 2;ENDDATA
!parameter model:
      Bongkar =waktu loading/unloadig di customer
      Durasi   =durasi pengiriman
     D =jarak antar customer
      t =waktu mulai pelayanan pada customer
     R =bilangan rill yag benilai besar
;
!variabel keputusan:
     x(i, j)=1 jka kendaraan k beroperasi dari i ke j
;
sets:
customer/1..4/: Bongkar,buka,tutup,T;
rute(customer,customer):x,cost,durasi;
endsets
data:
bongkar =20 20 20 20;
R = 10000000;cost=
!customer;
0 | 17500 | 12000 | 21250
```
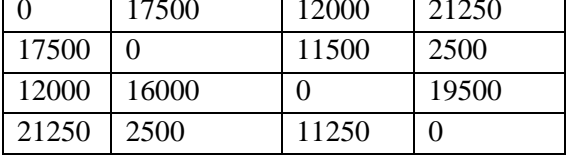

; durasi =

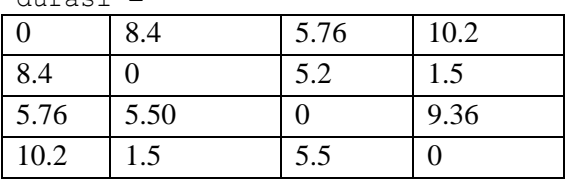

```
;
ENDDATA
!fungsi objektif;
MIN =@SUM (customer(i):
       \texttt{QSUM}(\texttt{customer}(j)|i#NE\texttt{+}j:\texttt{cost}(i,j)*x(i,j)));
!fungsi batasan;
!setiap customer dikunjungi satu kali;
@FOR(customer (j) | j#GT# 1:
       \texttt{GSUM} (customer(i)|i#NE#j:x(i,j))=1
);
!perjalanan diawali dari depot;
@FOR(customer(i)|i#EQ# 1:
       @SUM (customer(J) | j #GT# 1 : X(i,j)) = 1);
!perjalanan diawali dari depot menuju customer;
@FOR(customer (i)|i#EQ#1:
       \text{GSUM}(\text{customer}(J) | j # \text{GT#1:x}(i, j)) = 1);
!perjalanan akan berakhir di depot;
@FOR(customer(j)|j#EQ# 1:
       \texttt{GSUM}(\texttt{customer}(i))|\texttt{i#GT# 1:x(i,j))}=1);
!pelaksanaan;
@FOR(customer(i)|i#NE# 1:
       @FOR(customer(j):T(j)>= T(i)+ Bongkar(i)+
durasi(i,j) - R*(1-x(i,j))));
!rute;
@FOR(customer(z):
       \texttt{QSUM}(\texttt{customer}(i) | i#NE# z:x(i, z)) -
\texttt{GSUM}(\texttt{customer}(j) | j#NE# z:x(z,j))=0);
```
!time windows;

```
@FOR(customer(i)|i#NE#1:buka(i)<=T(i)
);
@FOR(customer(i)|i#NE#1:tutup(i)>=T(i)+ bongkar(i)
);
!variabel keputusan yang memiliki variabel biner;
@FOR(rute(i,j):@BIN(x(i,j)));
```
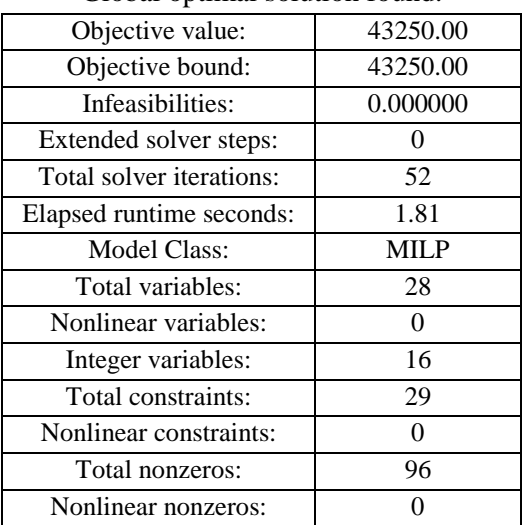

*Lampiran 10 hasil solution report pada cluster 2 biaya*

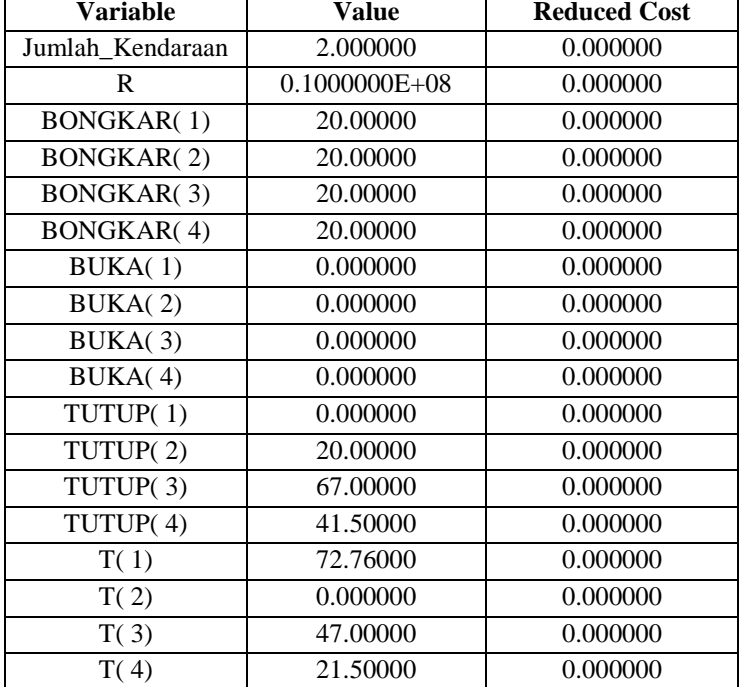

## Global optimal solution found.

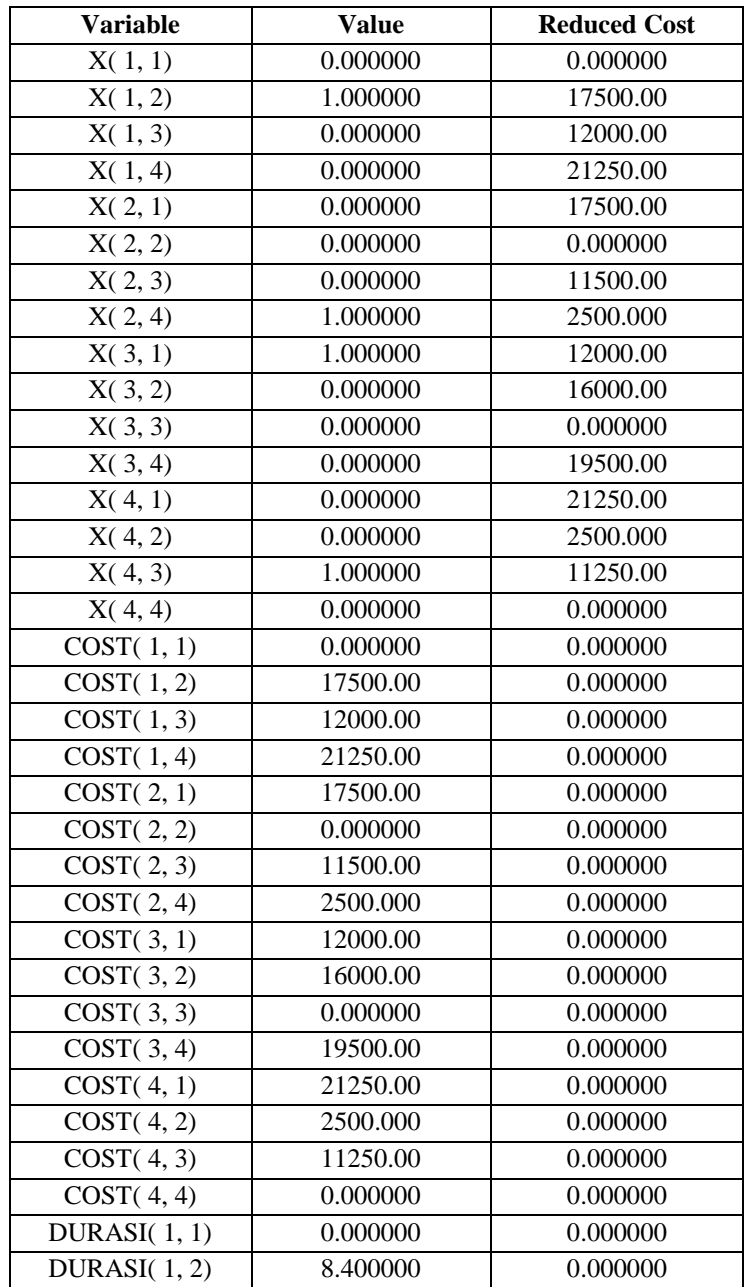

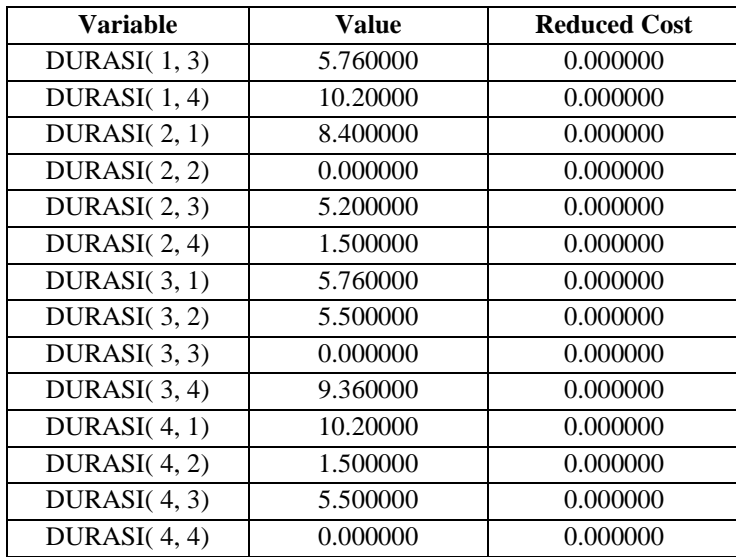

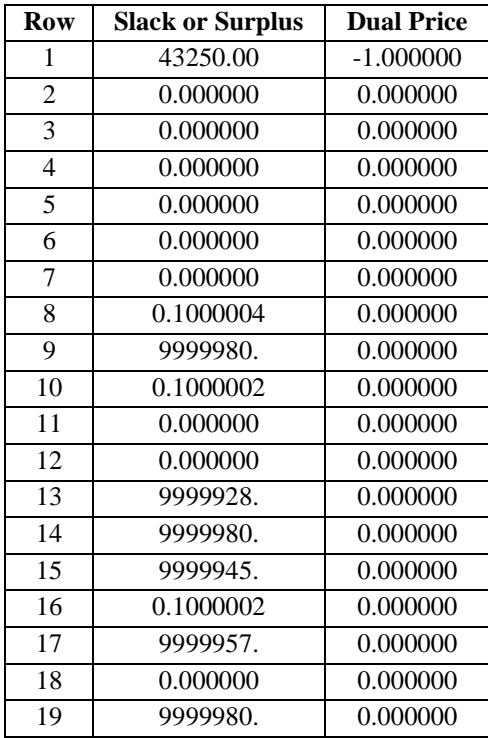

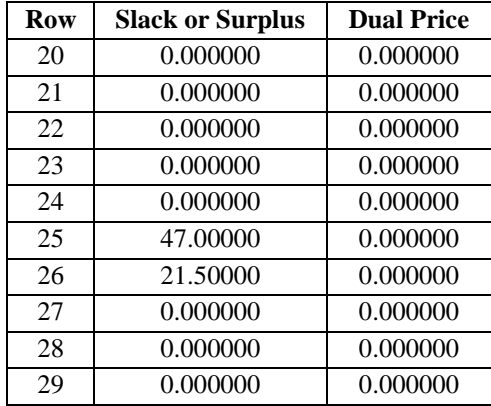

### *Lampiran 11 model matematis dalam bahasa Lingo cluster 3 jarak*

```
model:
!parameter model:
     Bongkar =waktu loading/unloadig di customer
     Durasi =durasi pengiriman
     D =jarak antar customer
     t =waktu mulai pelayanan pada customer
     R =bilangan rill yag benilai besar
;
!variabel keputusan:
     x(i,j)=1 jka kendaraan k beroperasi dari i ke j
;
sets:
customer/1..3/: Bongkar,buka,tutup,T;
rute(customer,customer):x,D,durasi;
endsets
data:
bongkar =20 20 20;
R = 10000000;D =!customer;
0 \t 4 \t 4.54 0 2
4.5 2 0
;
durasi =
0 4.8 5.4
4.8 0 2
5.4 12.6 0
;
@text()=@write("rute yang paling optimal adalah:",
@newline(1));
\thetatext()=\thetawritefor(rute(i,j) | x(i,j) #NE# 0:"rute
pengiriman dari customer",i,"ke
```

```
customer",j, "sebesar", D(i,j), "km",
@newline(1));
```

```
enddata
!fungsi objektif;
MIN =@SUM (customer(i):
       @SUM(customer(j))|i#NE#j:D(i,j)*x(i,j)));
!fungsi batasan;
!setiap customer dikunjungi satu kali;
@FOR(customer (j) | j#GT# 1:
       \texttt{QSUM} (customer(i)|i#NE#j:x(i,j))=1
);
!perjalanan diawali dari depot;
@FOR(customer(i)|i#EQ# 1:
       \text{GSUM} (customer(J)|j #GT# 1 :X(i,j))=1
);
!perjalanan diawali dari depot menuju customer;
@FOR(customer (i)|i#EQ#1:
       @SUM(customer(J)|\uparrow#GT#1:x(i,\uparrow))=1
);
!perjalanan akan berakhir di depot;
@FOR(customer(j)|j#EQ# 1:
       \texttt{QSUM}(\texttt{customer}(i))|\texttt{i#GT# 1:x(i,j)})=1);
!pelaksanaan;
@FOR(customer(i)|i#NE# 1:
       \text{CFCOR}(customer(j):T(j) >= T(i) + Bongkar(i) +durasi(i,j) - R*(1-x(i,j))));
!rute;
@FOR(customer(z):
       \texttt{QSUM}(\texttt{customer}(i) | i# \texttt{NE#} z:x(i, z)) -
\text{GSUM}(\text{customer}(\cdot))|\cdot|#NE# z: x(z, \cdot)) = 0
);
```

```
!time windows;
\angle FOR(customer(i)|i#NE#1:buka(i) <= T(i)
);
@FOR(customer(i)|i#NE#1:tutup(i)>=T(i)+ bongkar(i)
);
!variabel keputusan yang memiliki variabel biner;
\thetaFOR(rute(i,j):
      @BIN(x(i,j)));
```
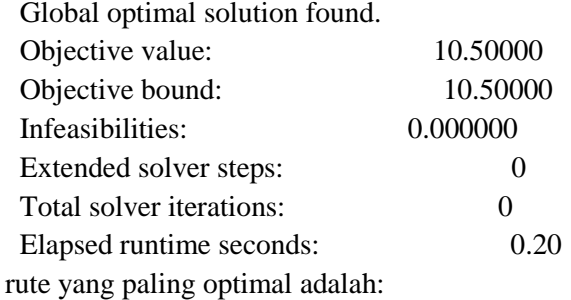

rute pengiriman dari customer 1 ke customer 3 sebesar 4.5 km rute pengiriman dari customer 2 ke customer 1 sebesar 4 km rute pengiriman dari customer 3 ke customer 2 sebesar 2 km Model Class: MILP

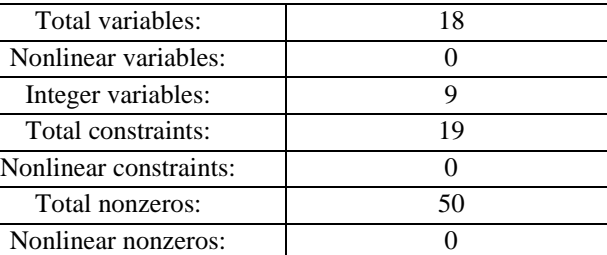

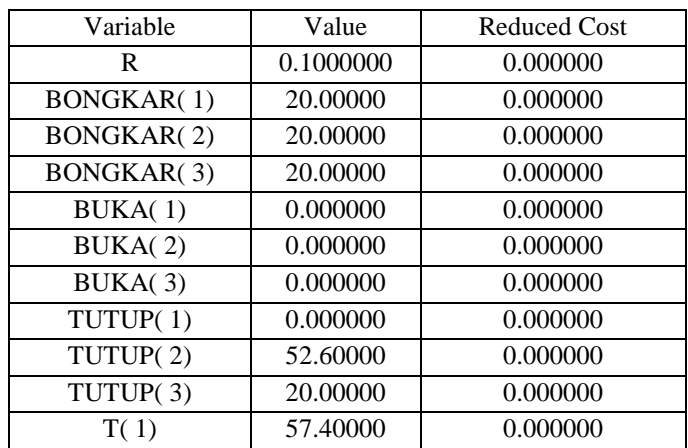

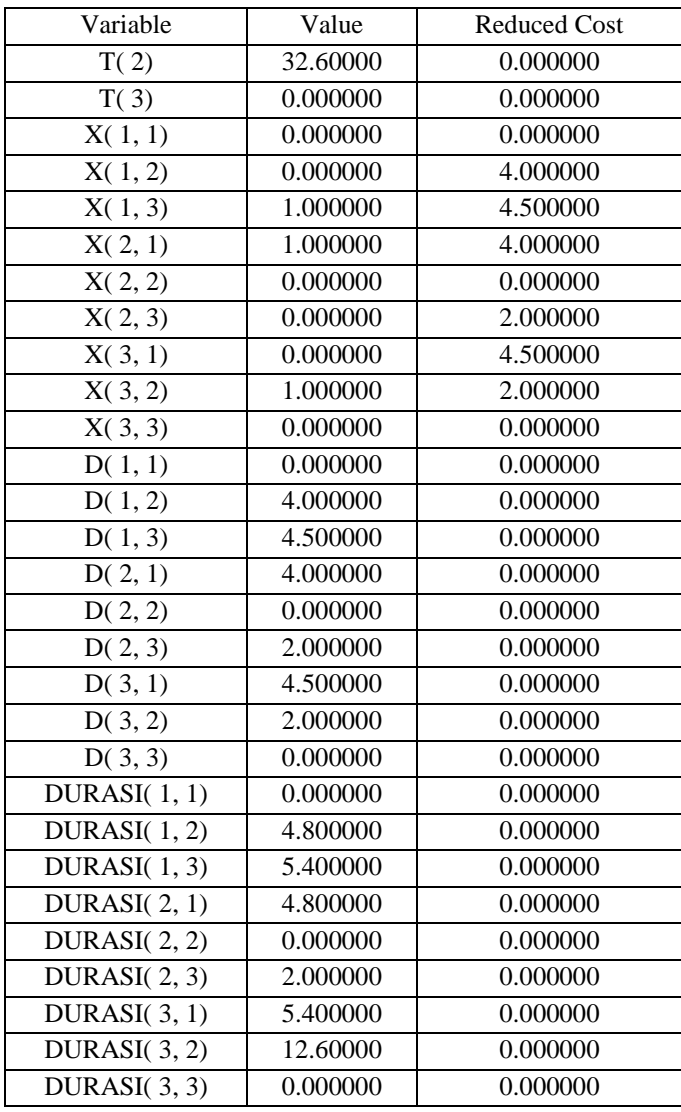

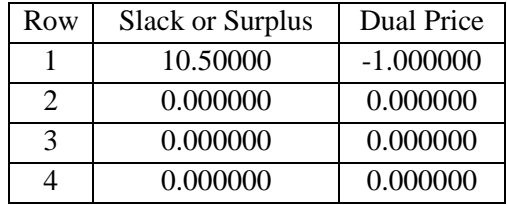

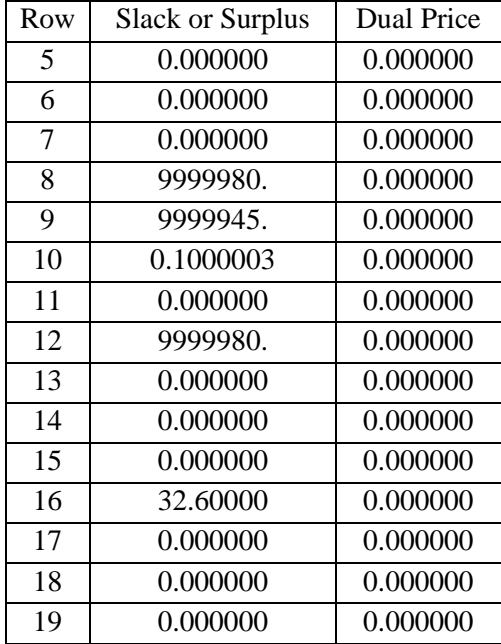

*Lampiran 13 model matematis dalam bahasa Lingo cluster 3 biaya*

```
DATA:
JUMLAH KENDARAAN = 2;ENDDATA
!parameter model:
     Bongkar =waktu loading/unloadig di customer
     Durasi =durasi pengiriman
     D =jarak antar customer
     t =waktu mulai pelayanan pada customer
     R =bilangan rill yag benilai besar
;
!variabel keputusan:
     x(i, j)=1 jka kendaraan k beroperasi dari i ke j
;
sets:
customer/1..3/: Bongkar, buka, tutup, T;
rute(customer,customer):x,cost,durasi;
endsets
data:
bongkar =20 20 20;
R = 10000000;cost=
!customer;
```
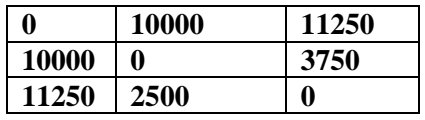

; durasi =

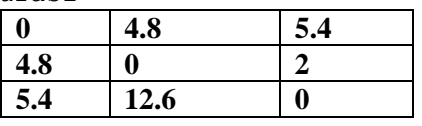

```
;
```
ENDDATA

```
!fungsi objektif;
MIN =@SUM (customer(i):
```
120

```
@SUM(customer(j)|i#NE#j:cost(i,j)*x(i,j))
);
!fungsi batasan;
!setiap customer dikunjungi satu kali;
@FOR(customer (j) | j#GT# 1:
       \texttt{QSUM} (customer(i)|i#NE#j:x(i,j))=1
);
!perjalanan diawali dari depot;
@FOR(customer(i)|i#EQ# 1:
       \text{GSUM} (customer(J)|j #GT# 1 :X(i,j))=1
);
!perjalanan diawali dari depot menuju customer;
@FOR(customer (i)|i#EQ#1:
       \texttt{QSUM}(\texttt{customer}(\texttt{J})|\texttt{j#GT#1:x(i,j)})=1);
!perjalanan akan berakhir di depot;
@FOR(customer(j)|j#EQ# 1:
       \texttt{QSUM}(\texttt{customer}(i))|\texttt{i#GT# 1:x(i,j)})=1);
!pelaksanaan;
@FOR(customer(i)|i#NE# 1:
       \text{CFCOR}(customer(j):T(j) >= T(i) + Bongkar(i) +durasi(i, j) - R*(1-x(i, j)))
);
!rute;
@FOR(customer(z):
       \texttt{QSUM}(\texttt{customer}(i))|\texttt{i#NE# z:x}(i,z)) -
\texttt{QSUM}(\texttt{customer}(j) | j#NE# z:x(z,j))=0);
!time windows;
@FOR(customer(i)|i#NE#1:buka(i)<=T(i)
);
@FOR(customer(i)|i#NE#1:tutup(i)>=T(i)+ bongkar(i)
);
```

```
!variabel keputusan yang memiliki variabel biner;
@FOR(rute(i,j):
      \overline{\text{eBIN}(x(i,j))};
```
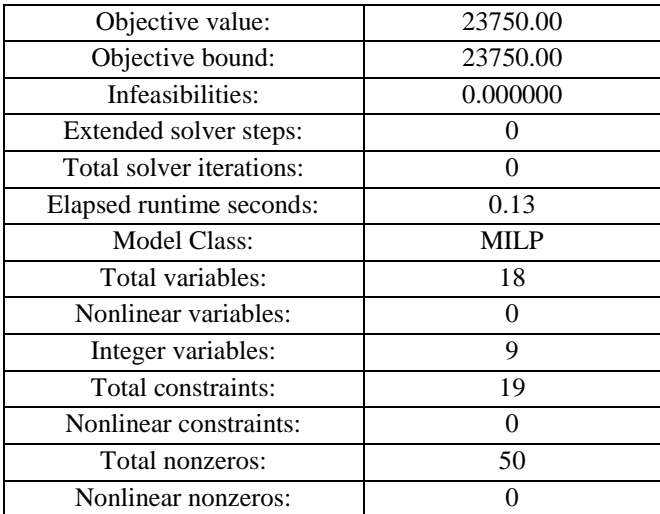

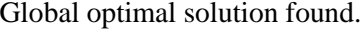

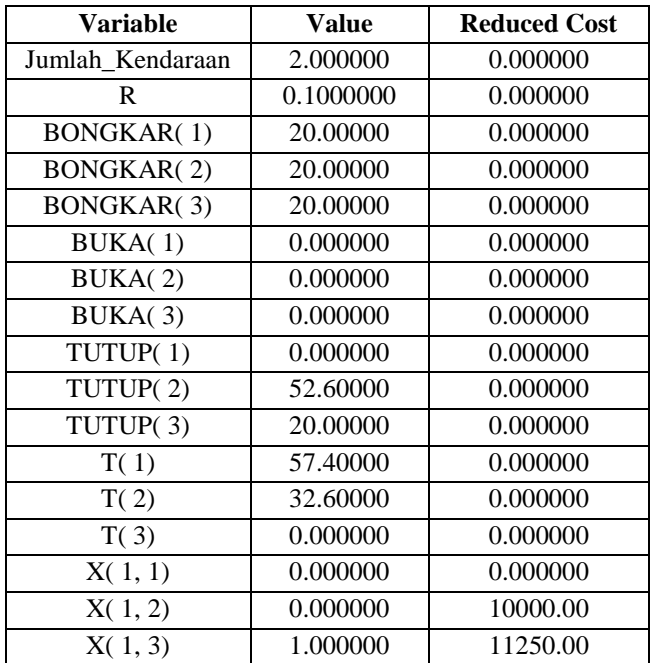

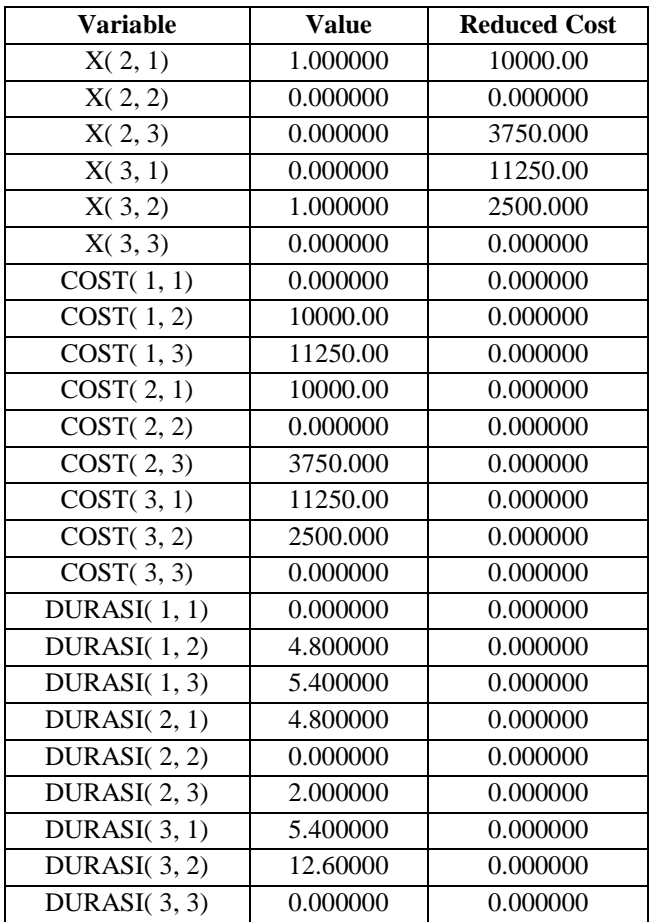

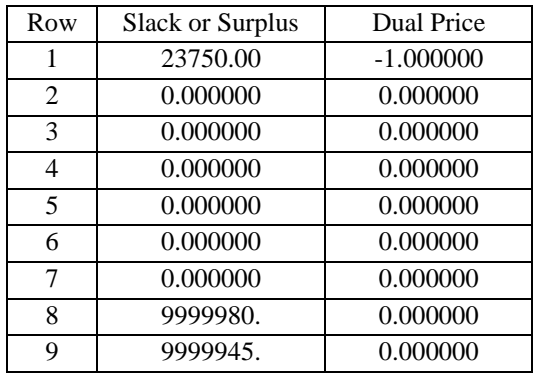

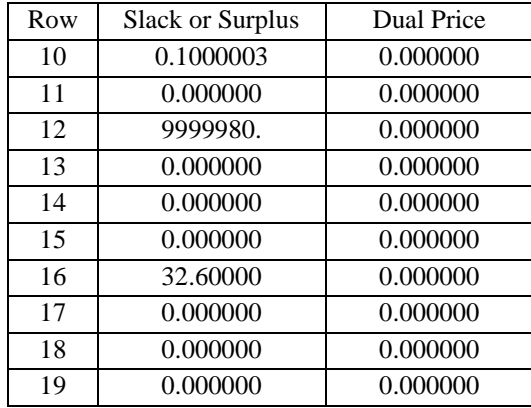

### *Lampiran 15 model matematis dalam bahasa Lingo cluster 4 jarak*

```
model:
!parameter model:
      Bongkar =waktu loading/unloadig di customer
      Durasi =durasi pengiriman
      D =jarak antar customer
      t =waktu mulai pelayanan pada customer
     R =bilangan rill yag benilai besar
;
!variabel keputusan:
     x(i,j)=1 jka kendaraan k beroperasi dari i ke j
;
sets:
customer/1..4/: Bongkar,buka,tutup,T;
rute(customer,customer):x,D,durasi;
endsets
data:
bongkar =20 20 20 20;
R = 10000000;D =!customer;
  0 \begin{array}{|c|c|c|c|c|} \hline 5 & 4.8 & 4.8 \ \hline \end{array}5 \t\t\t 0 \t\t 2 \t\t 1.54.2 | 1.5 | 0 | 5
  4.8 1 6.5 0
;
durasi =
  0 \begin{array}{|c|c|c|c|c|} \hline 0 & 6 & 5.6 & 5.88 \ \hline \end{array}6 0 2.4 1.8
  5.6 2.4 0 1.2
  5.88 1.2 1.8 0
;
@text()=@write("rute yang paling optimal adalah:",
```
@newline(1));

```
\thetatext()=\thetawritefor(rute(i,j) | x(i,j) #NE# 0:"rute
pengiriman dari customer",i,"ke 
customer", j, "sebesar", D(i, j), "km",
@newline(1));
enddata
!fungsi objektif;
MIN =@SUM (customer(i):
      \texttt{GSUM}(\texttt{customer}(i)|i#NE\texttt{+}i:D(i,i)*x(i,i)));
!fungsi batasan;
!setiap customer dikunjungi satu kali;
@FOR(customer (j) | j#GT# 1:
      \texttt{QSUM} (customer(i)|i#NE#j:x(i,j))=1
);
!perjalanan diawali dari depot;
@FOR(customer(i)|i#EQ# 1:
      \text{GSUM} (customer(J)|j #GT# 1 :X(i,j))=1
);
!perjalanan diawali dari depot menuju customer;
@FOR(customer (i)|i#EQ#1:
      @SUM(customer(J)|j#GT#1:x(i,j))=1
);
!perjalanan akan berakhir di depot;
@FOR(customer(j)|j#EQ# 1:
       \texttt{QSUM}(\texttt{customer}(i))|\texttt{i#GT# 1:x}(i,j))=1);
!pelaksanaan;
@FOR(customer(i)|i#NE# 1:
       \text{CFCOR}(customer(j):T(j) >= T(i) + Bongkar(i) +durasi(i,j) – R*(1-x(i,j))));
!rute;
@FOR(customer(z):
```

```
\texttt{QSUM}(\texttt{customer}(i) | i \texttt{\#NE\# z:x(i,z))}-\texttt{QSUM}(\texttt{customer}(j) | j # \texttt{NE#} z:x(z,j))=0);
!time windows;
@FOR(customer(i)|i#NE#1:buka(i)<=T(i)
);
@FOR(customer(i)|i#NE#1:tutup(i)>=T(i)+ bongkar(i)
);
!variabel keputusan yang memiliki variabel biner;
@FOR(rute(i,j):
       @BIN(x(i,j)));
```
Global optimal solution found.

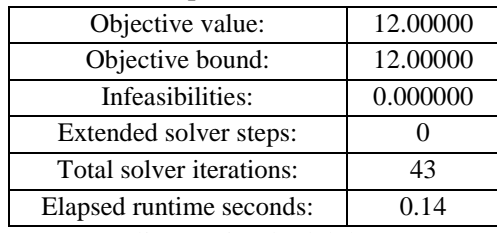

rute yang paling optimal adalah:

rute pengiriman dari customer 1 ke customer 4 sebesar 4.8 km rute pengiriman dari customer 2 ke customer 3 sebesar 2 km rute pengiriman dari customer 3 ke customer 1 sebesar 4.2 km rute pengiriman dari customer 4 ke customer 2 sebesar 1 km Model Class: MILP

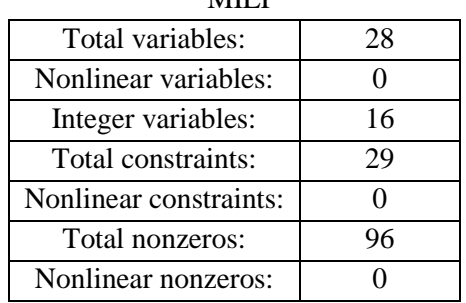

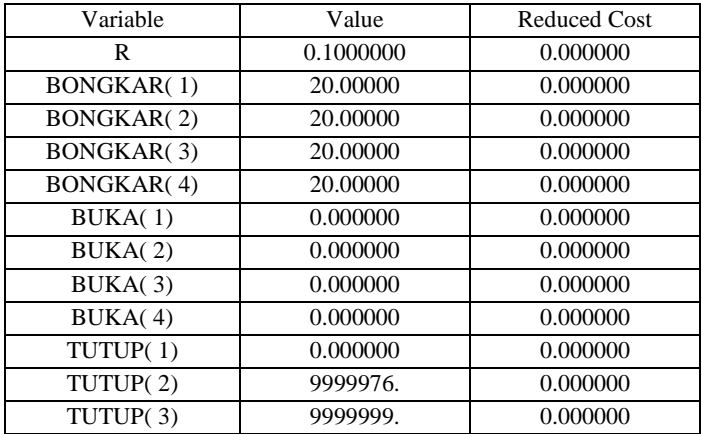

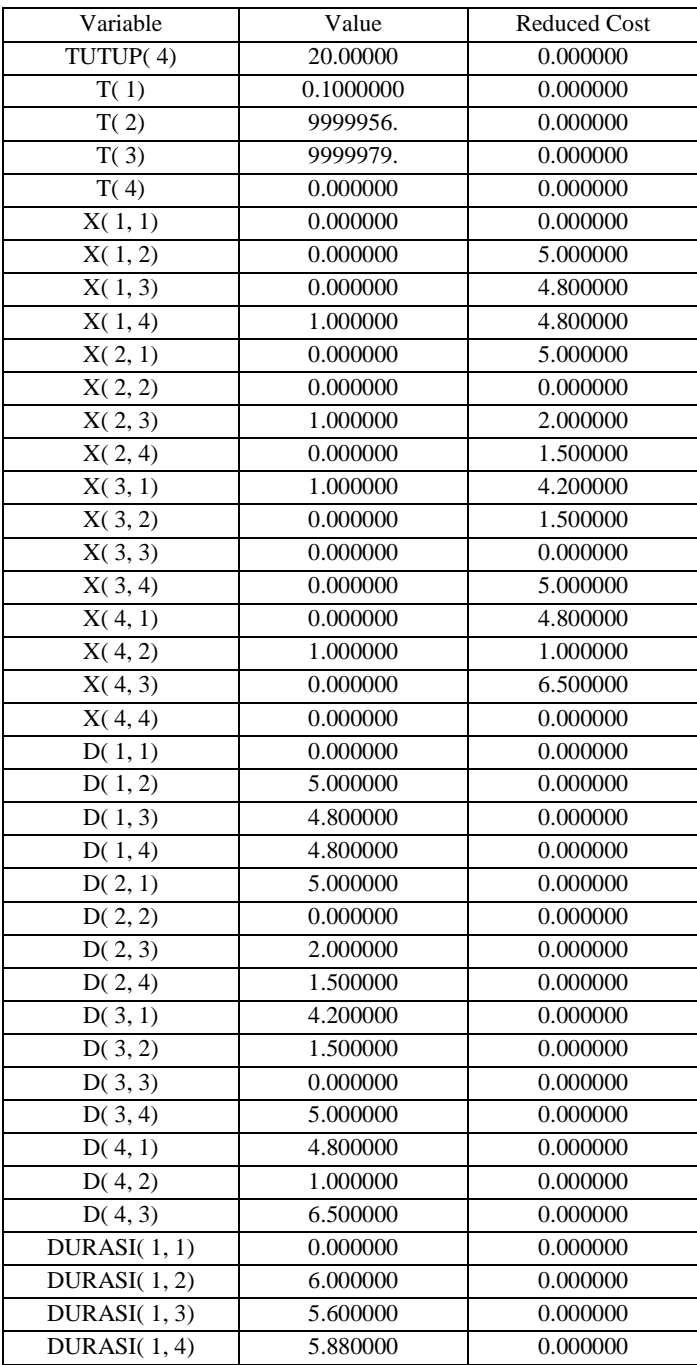

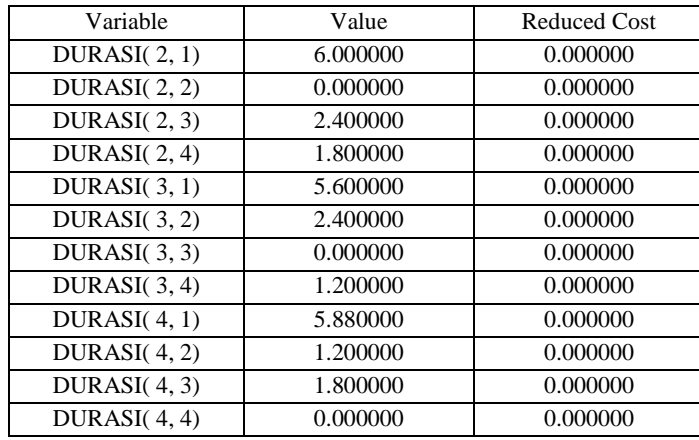

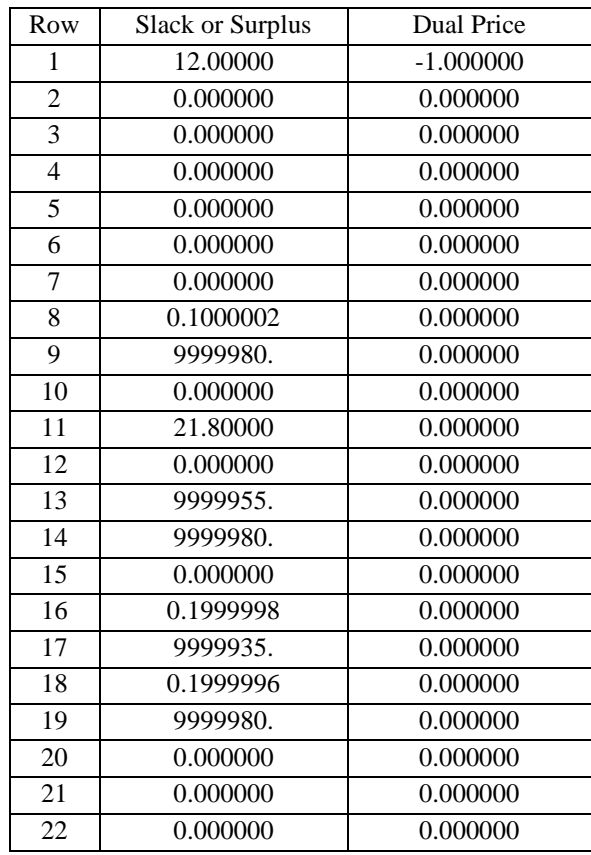

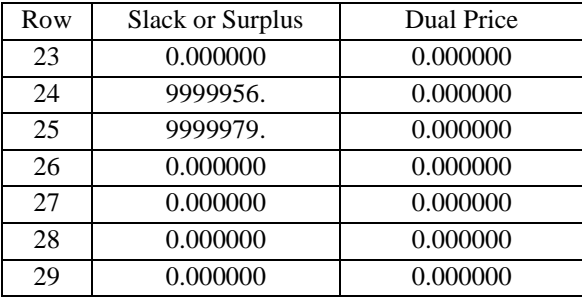

*Lampiran 17 model matematis dalam bahasa Lingo cluster 4 biaya*

```
DATA:
JUMLAH KENDARAAN = 2;ENDDATA
!parameter model:
     Bongkar =waktu loading/unloadig di customer
     Durasi =durasi pengiriman
     D =jarak antar customer
     t =waktu mulai pelayanan pada customer
     R =bilangan rill yag benilai besar
;
!variabel keputusan:
     x(i, j)=1 jka kendaraan k beroperasi dari i ke j
;
sets:
customer/1..4/: Bongkar, buka, tutup, T;
rute(customer,customer):x,cost,durasi;
endsets
data:
bongkar =20 20 20 20;
R = 10000000;cost=
!customer;
  0 | 12500 | 10500 | 12500
```
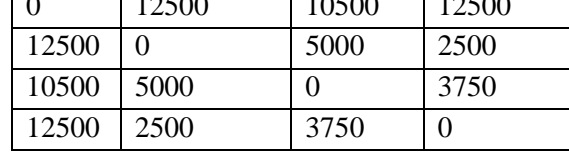

; durasi =

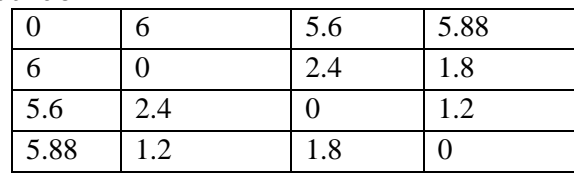

;

ENDDATA

```
!fungsi objektif;
MIN =@SUM (customer(i):
       \texttt{GSUM}(\texttt{customer}(j)|i#NE\texttt{+}:\texttt{cost}(i,j)*x(i,j)));
!fungsi batasan;
!setiap customer dikunjungi satu kali;
@FOR(customer (j) | j#GT# 1:
       \texttt{QSUM} (customer(i)|i#NE#j:x(i,j))=1
);
!perjalanan diawali dari depot;
@FOR(customer(i)|i#EQ# 1:
       \text{GSUM} (customer(J)|j #GT# 1 :X(i,j))=1
);
!perjalanan diawali dari depot menuju customer;
@FOR(customer (i)|i#EQ#1:
       @SUM(customer(J)|\uparrow#GT#1:x(i,\uparrow))=1
);
!perjalanan akan berakhir di depot;
@FOR(customer(j)|j#EQ# 1:
       \text{GSUM}(\text{customer}(i))|\text{if} \text{GT# 1:x}(i,j))=1);
!pelaksanaan;
@FOR(customer(i)|i#NE# 1:
       \text{CFCOR}(customer(j):T(j) == T(i) + Bongkar(i) +durasi(i,j) - R*(1-x(i,j))));
!rute;
@FOR(customer(z):
       \texttt{GSUM}(\texttt{customer}(i) | i#NE# z:x(i,z)) -
\texttt{QSUM}(\texttt{customer}(i))|\texttt{j#NE# z:x(z,i))}=0);
!time windows;
@FOR(customer(i)|i#NE#1:buka(i)<=T(i)
```
134

```
);
@FOR(customer(i)|i#NE#1:tutup(i)>=T(i)+ bongkar(i)
);
!variabel keputusan yang memiliki variabel biner;
@FOR(rute(i,j):
      @BIN(x(i,j)));
```
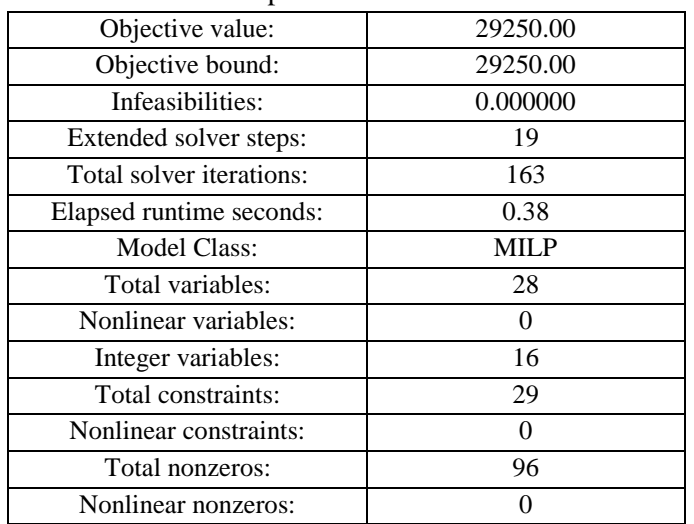

*Lampiran 18 hasil solution report pada cluster 4 biaya*

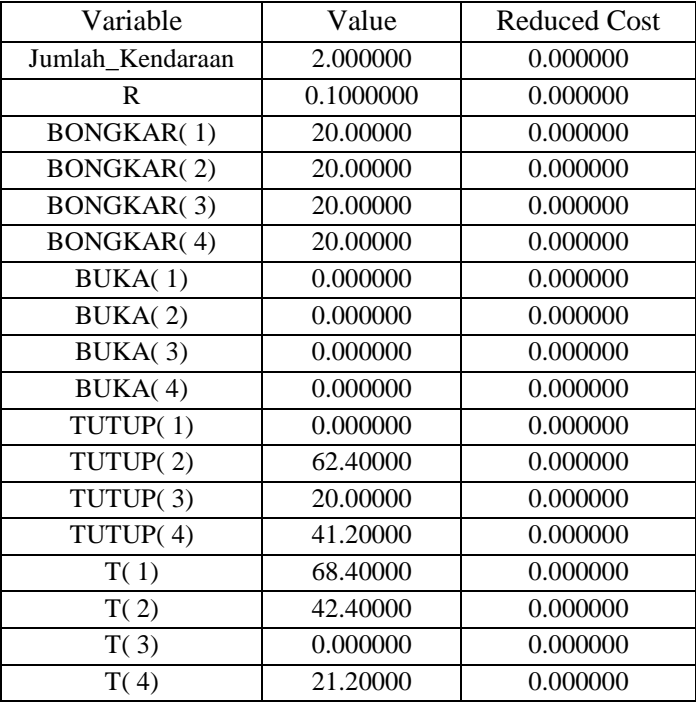

Global optimal solution found.

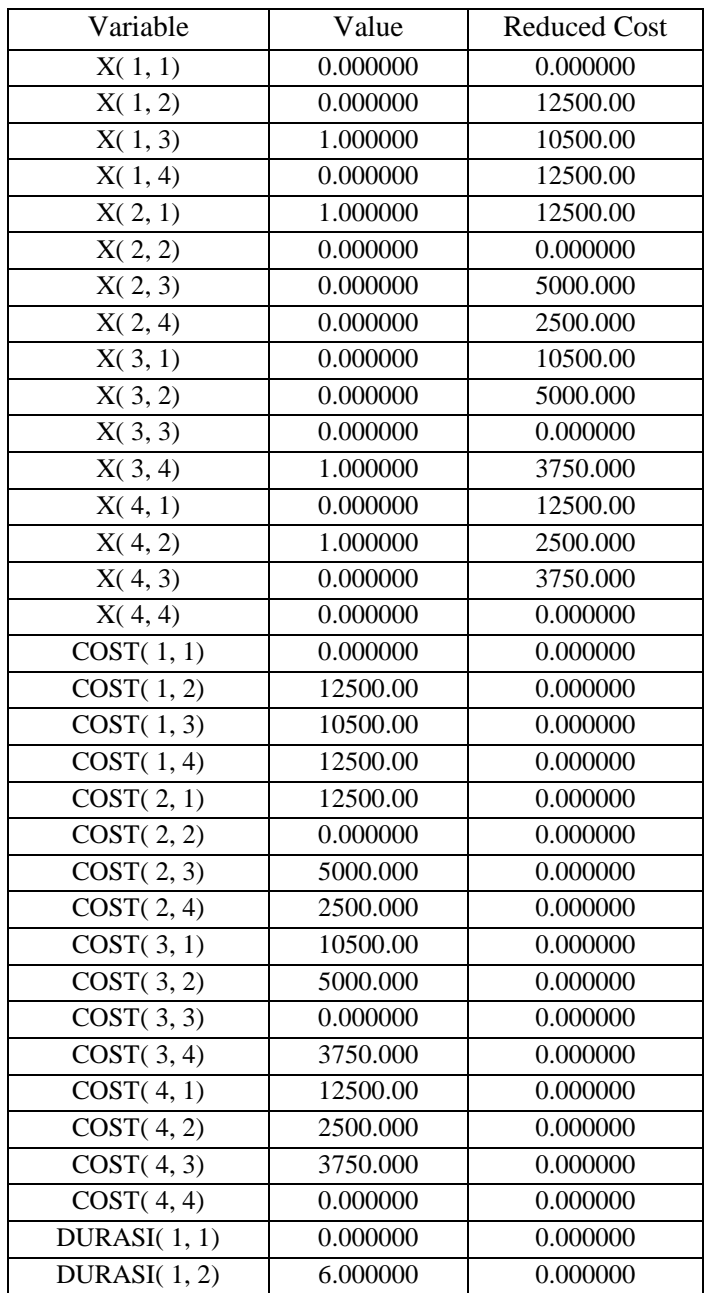

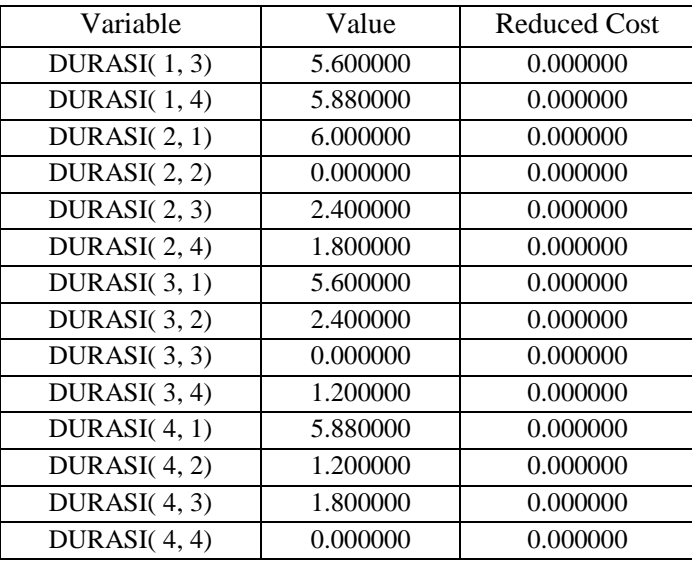

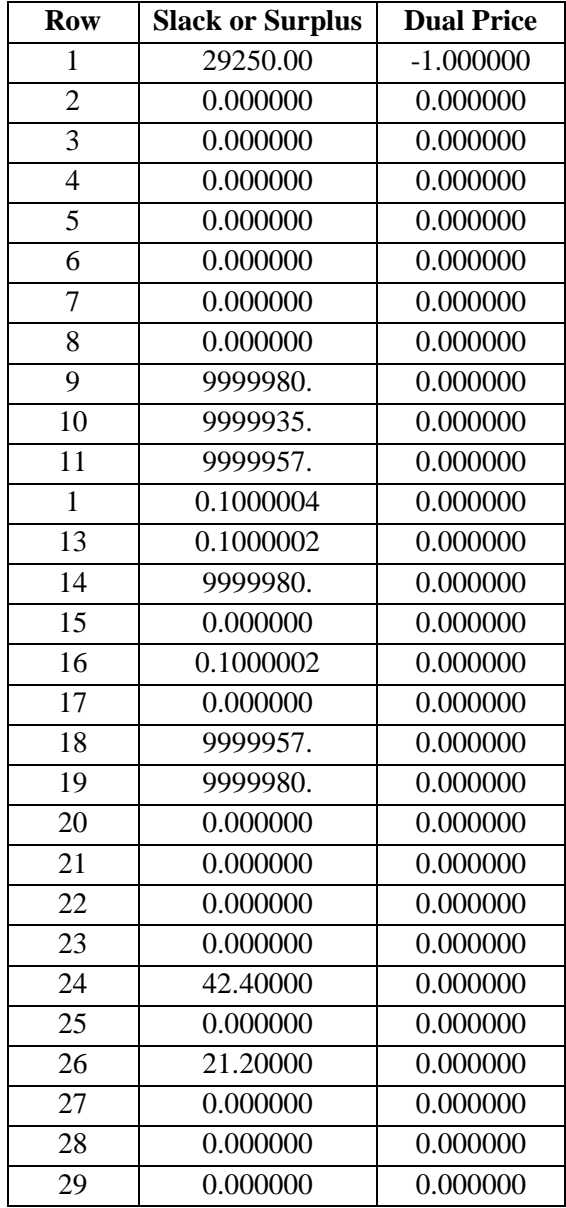

### **BIOGRAFI**

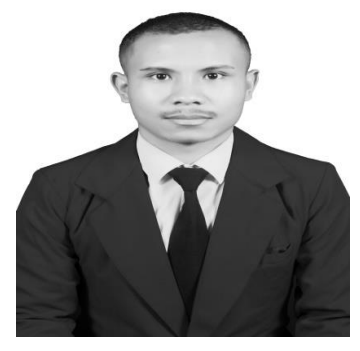

#### **Konstantinus Sabe**

lahir di Todo Manggarai Flores NTT 11 Maret 1999, Anak pertama dari dua bersaudara, buah kasih pasangan dari Ayanda "Laurensius Pora" dan Ibunda(alm) "Rosalia Bumbus". Penulis pertama kali menempuh pendidikan tepat pada umur 7 tahun di Sekolah Dasar katolik Todo II Manggarai NTT 2006 Dan selesai padaTahun 2012.

Pada tahun yang sama penulis melanjutkan di sekolah Menengah Pertama di SMPN 2 Satar Mese Utara Manggarai NTT dan selesai pada Tahun 2015, dan pada tahun yang sama penulis melanjutkan Pendidikan Sekolah Menengah Atas di SMAK Setia Bakti Ruteng NTT. Penulis mengambil jurusan IPA dan selesai Tahun 2018. Pada Tahun 2018 penulis terdaftar pada salah satu kampus swasta jurusan Teknik Industri Fakultas Teknik Universitas 17 Agustus 1945 Surabaya dan Puji Tuhan selesai pada Tahun 2022.

Dengan ketekunan, motivasi tinggi untuk terus belajar dan berusaha penulis berhasil menyelesaikan pengerjaan tugas akhir ini. Semoga dengan penulisan tugas akhir ini mampu memberikan kontibusi positif bagi dunia pendidikan.

Akhir kata mengucapkan rasa syukur kepada Tuhan Yang Maha Esa ataspenulis terselesaikannya skipsi yang berjudul **Usulan Rute Distribusi Produk Gula Pasir Dengan Menggunakan Metode** *Vehicle Routing Problem*  **Pada Distributor CV Makmur Jaya Surabaya.**